# ALGORITMO DE SEGMENTACIÓN AUTOMÁTICA PARA LA DETECCIÓN DE DEFECTOS EN IMÁGENES TERMOGRÁFICAS

# OSCAR FABIÁN MORANTES DELGADO EDWIN SANTIAGO ALFÉREZ BAQUERO

UNIVERSIDAD INDUSTRIAL DE SANTANDER FACULTAD DE CIENCIAS ESCUELA DE FÍSICA BUCARAMANGA

2006

# ALGORITMO DE SEGMENTACIÓN AUTOMÁTICA PARA LA DETECCIÓN DE DEFECTOS EN IMÁGENES TERMOGRÁFICAS

# OSCAR FABIÁN MORANTES DELGADO EDWIN SANTIAGO ALFÉREZ BAQUERO

Este proyecto es presentado como requisito para optar al título de Físico

**Director** OSCAR GUALDRÓN GONZÁLEZ, PhD

**Codirector** ARTURO PLATA GÓMEZ, PhD

UNIVERSIDAD INDUSTRIAL DE SANTANDER FACULTAD DE CIENCIAS ESCUELA DE FÍSICA BUCARAMANGA

2006

**A Dios por su iluminación en todo momento, por su fuerza e inspiración.** 

**A mi Madre querida, quien lo dejo todo por sus hijos, Mi espíritu, mi vida, mi intelecto, mi personalidad se los debo a ella.** 

**A mi hermano por su compañía y apoyo.** 

**A mis amigos, quienes me han enseñado tanto.** 

**A Kiki, por inspirarme y apoyarme tanto durante estos últimos años.** 

**A todas las personas de quien he aprendido y me han guiado.** 

**Edwin Santiago Alférez Baquero** 

**A Dios quien inspira cada pasó en mi vida A mi familia quien tolera mis errores A mis amigos quienes me construyen con su apoyo constante A Mari por su amor que me enseña día a día Finalmente a la UIS, por formarme y por culminar ya un ciclo de vida** 

**Oscar Fabian Morantes Delgado** 

# **AGRADECIMIENTOS**

Los autores de este proyecto queremos agradecer en primer lugar a Dios quien nos dio la salud y los medios para llegar hasta este punto.

A todas las personas que contribuyeron al desarrollo de este trabajo, en especial a nuestro codirector Arturo Plata Gomez quien compartió con nosotros su calidez humana, su apoyo y su conocimiento. A nuestro director Oscar Gualdrón Gonzáles, y también a la termógrafa Delia Zoraya Vega, por su apoyo y asesoría.

A nuestras familias y amigos que siempre estuvieron brindándonos aliento y ánimo para seguir adelante a pesar de las dificultades.

Al grupo de investigación GOTS de la escuela de Física, al grupo CPS, de la escuela de ingeniería Eléctrica, Electrónica y Telecomunicaciones y a la Universidad Industrial de Santander.

# **TABLA DE CONTENIDO**

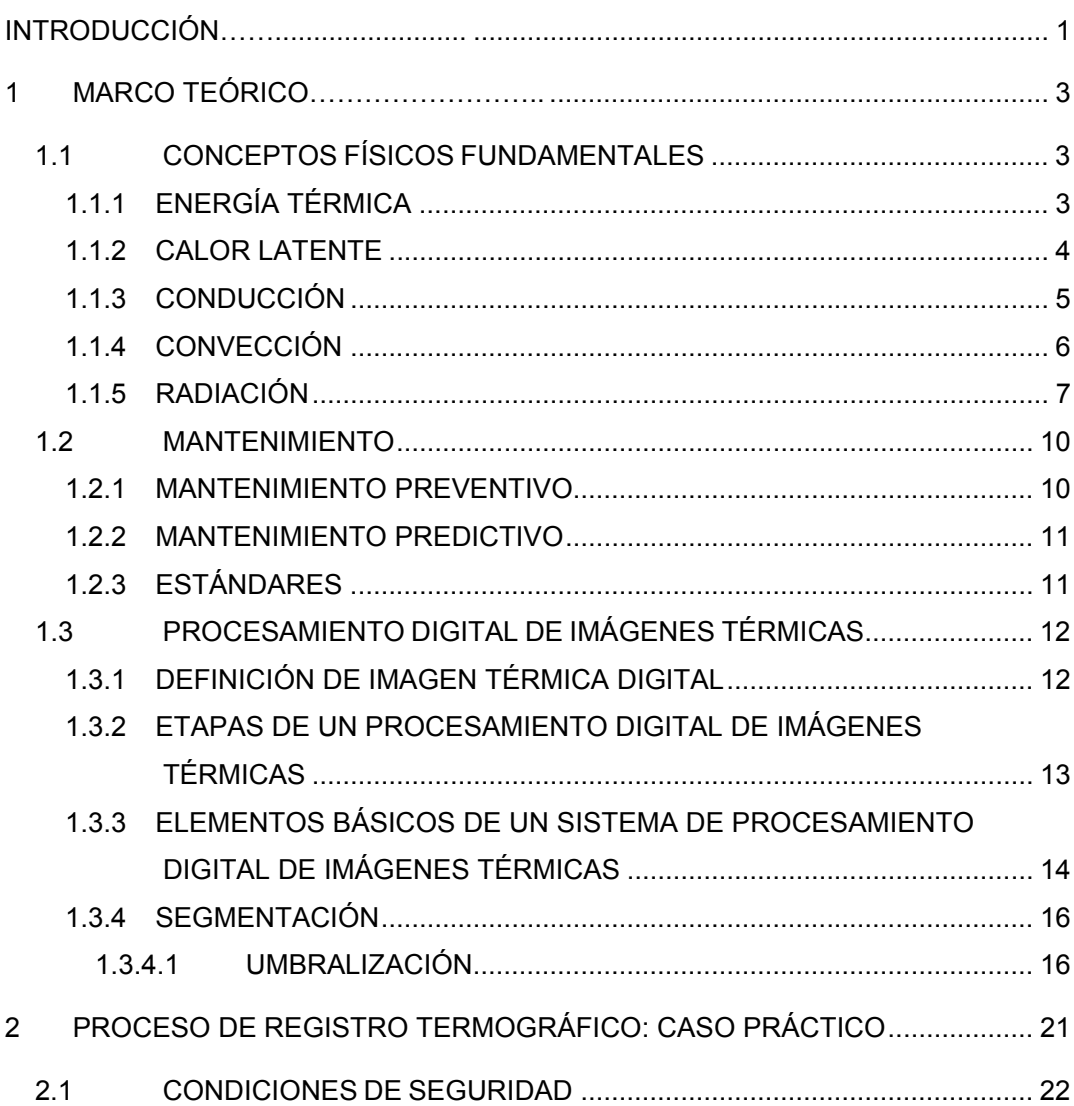

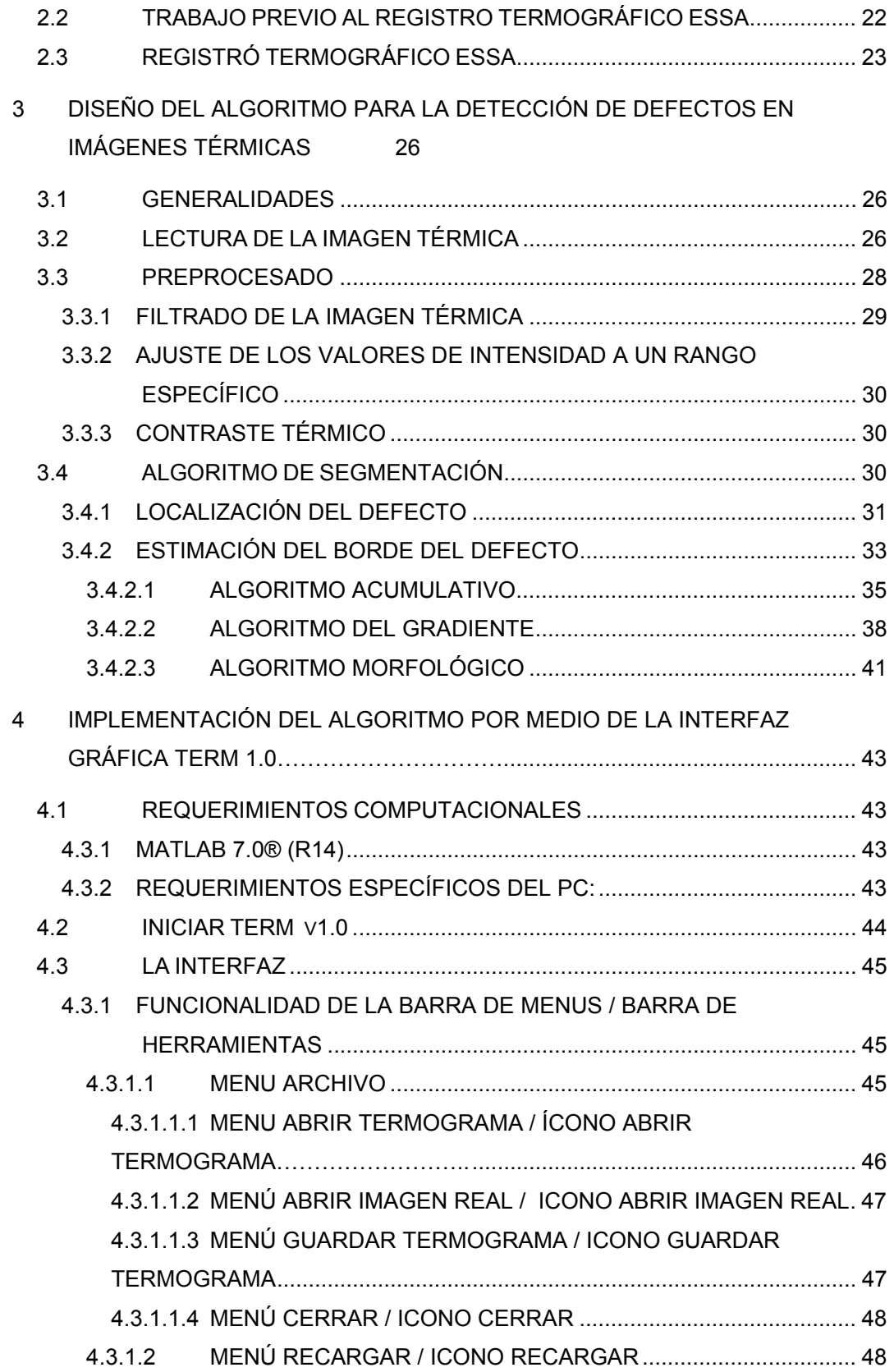

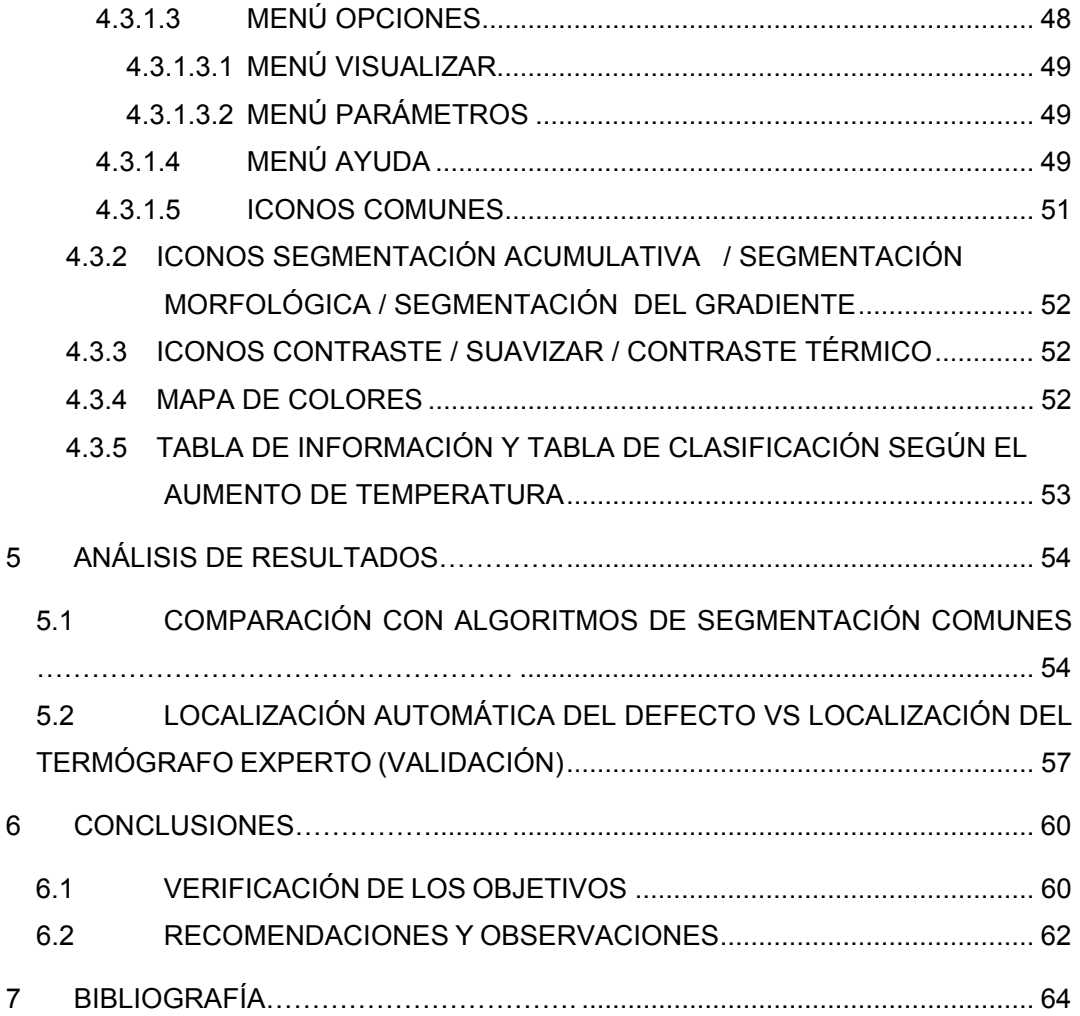

### **LISTA DE FIGURAS**

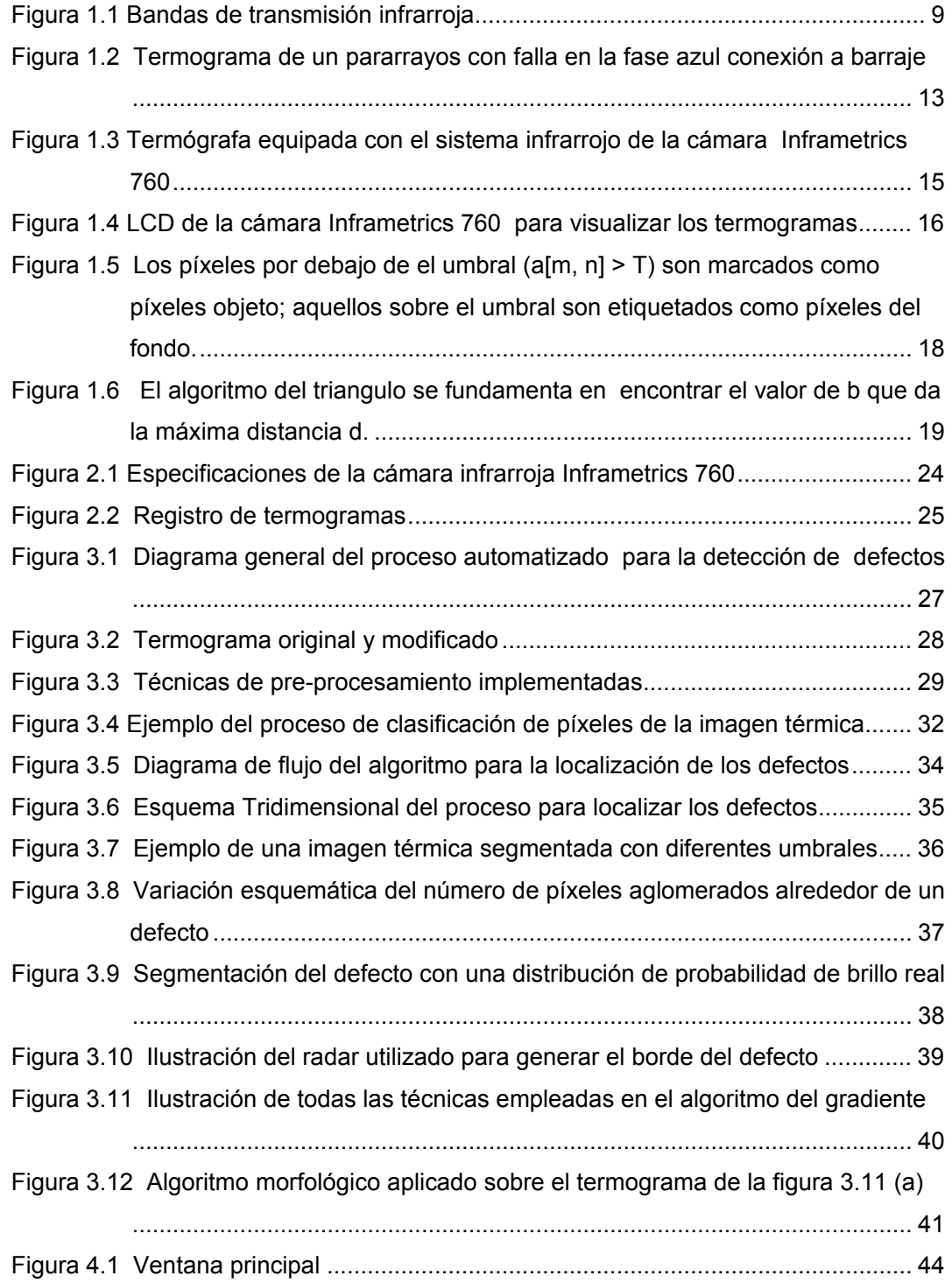

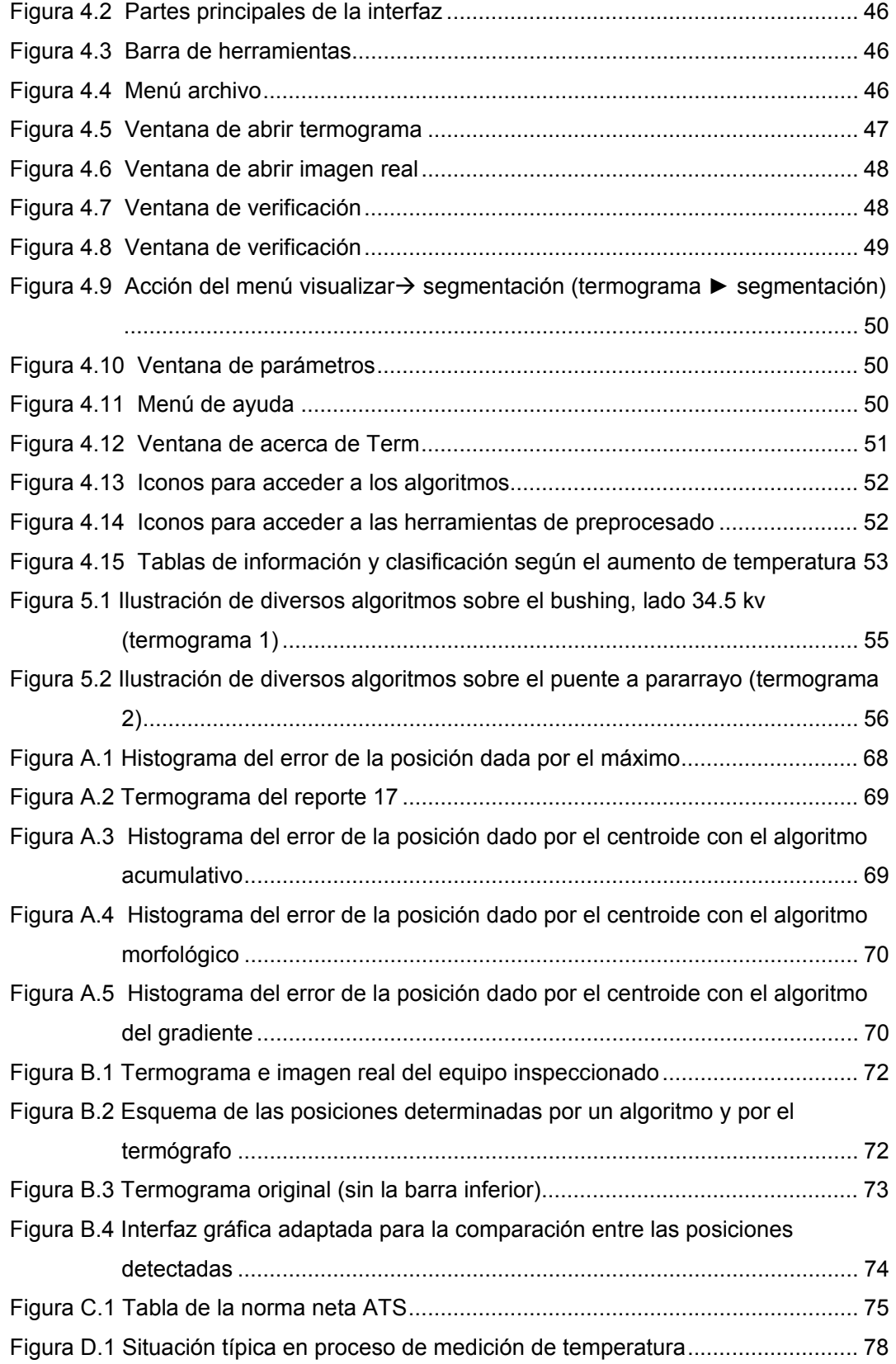

# **LISTA DE ANEXOS**

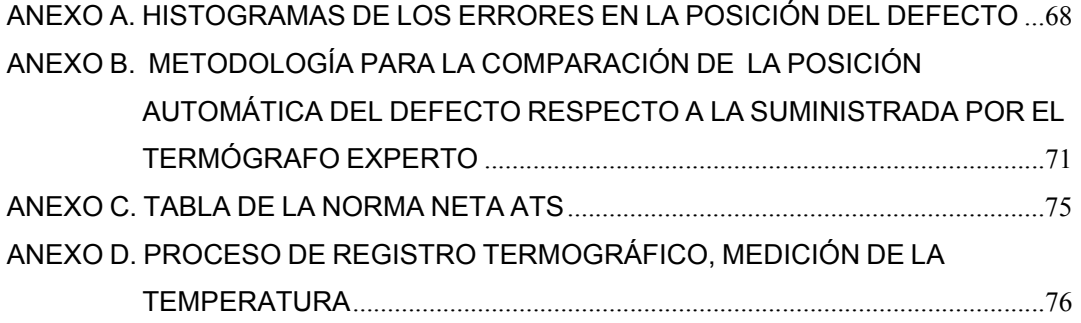

## **LISTA DE TABLAS**

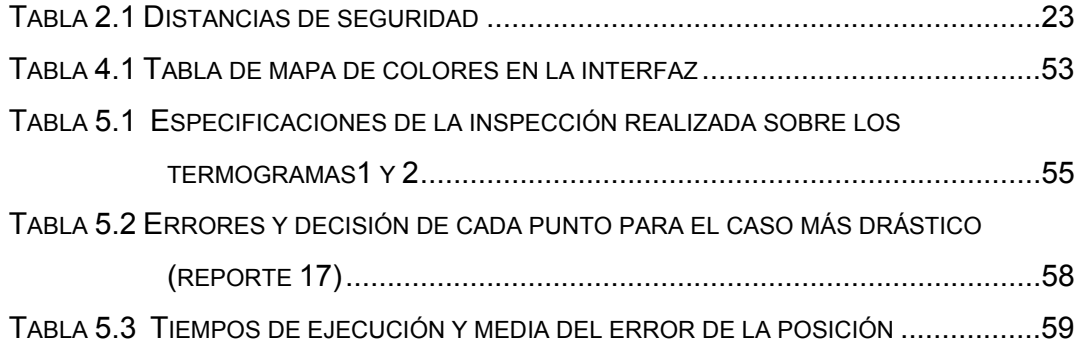

#### **TÍTULO:** ALGORITMO DE SEGMENTACIÓN AUTOMÁTICA PARA LA DETECCIÓN DE DEFECTOS EN IMÁGENES TERMOGRÁFICAS<sup>∗</sup>

#### EDWIN SANTIAGO ALFÉREZ BAQUERO OSCAR FABIÁN MORANTES DELGADO<sup>\*\*</sup>

**Palabras claves:** Segmentación automática, mantenimiento predictivo, termografía infrarroja, procesamiento digital de imágenes, interfaz gráfica.

La automatización del mantenimiento predictivo y la identificación de defectos en materiales exigen un adecuado manejo del procesamiento de imágenes con el fin de determinar el procedimiento más apropiado para determinar la ubicación y extraer las características del defecto en el termograma. En este trabajo se plantea un algoritmo de segmentación automática para resaltar zonas susceptibles de falla en equipos de eléctricos de alta potencia.

La estructura de la metodología empleada en este proyecto comienza con la lectura del termograma que se encuentra en formato TIF. Posteriormente se realiza la localización de los máximos mediante una técnica robusta y eficaz. Luego se plantean tres algoritmos distintos para generar el borde de la región: el algoritmo acumulativo que encuentra un umbral de la zona mediante la distribución de probabilidad de brillo, el algoritmo del gradiente quien genera un radar de máximos gradientes para encontrar el borde del defecto y el algoritmo morfológico que determina la región con un procedimiento de reconstrucción basado en morfología matemática para niveles de gris a través de un umbral.

Se realizó también una interfaz gráfica de usuario, Term 1.0, en la cual se permite al usuario, acceder a cada una de los algoritmos diseñados. Otras aplicaciones opcionales se muestran en Term 1.0: el ensanchamiento del rango dinámico para el mejoramiento del contraste, el contraste térmico absoluto con base en una referencia, y un filtrado medio para la disminución de ruido.

-

<sup>∗</sup> Trabajo de Grado.

<sup>\*\*</sup> Facultad de Ciencias, Escuela de Física. Director: Oscar Gualdrón González, PhD.

#### TITTLE: DEFECT IDENTIFICATION IN THERMAL IMAGING THROUGH AUTOMATIC SEGMENTATION ALGORITHM<sup>∗</sup>

#### EDWIN SANTIAGO ALFÉREZ BAQUERO OSCAR FABIÁN MORANTES DELGADO∗∗

The predictive maintenance automation and defect material identification demand an appropriate images processing to identify the defect in material with the purpose of determining the most appropriate procedure to determine the location and to extract the characteristics of the defect in thermal imagines. In this work we think an algorithm of automatic segmentation to stand out susceptible areas of flaw in the high power electric equipment.

The structure of the methodology used in this project begins with the reading of the thermal imagines is in TIF format. Later on it is carried out the localization of the maxima by means of a robust and effective technique. Then they think about three different algorithms to generate the border of the region: the accumulative algorithm that finds a threshold of the area by means of the distribution of probability of shine, the algorithm of the gradient who generates a radar of maximum gradients to find the border of the defect and the morphological algorithm that it determines the region with a reconstruction procedure based on mathematical morphology for levels of gray through a threshold.

It was also carried out user's graphic interface, Term 1.0, in which is allowed to the user, to consent to each one of the designed algorithms. Other optional applications are shown in Term 1.0: the expansion of the dynamic range for the improvement of the contrast, the absolute thermal contrast with base in a reference, and a half filtrate for the decrease of noise.

-

Degree work.

Faculty of Basic Sciences, School of Physics Director: Oscar Gualdrón González, PhD.

# **INTRODUCCIÓN**

La termografía infrarroja (TIR) es una técnica de ensayo no destructivo sin contacto que obtiene la temperatura de la superficie de un cuerpo a través de la captación de la radiación infrarroja que ésta emite. Sí se desea investigar en el campo de la TIR es necesario comprender los fundamentos de radiación y su interacción con la atmósfera, la óptica infrarroja y la electrónica de los sensores [14], [23]. La calidad es hoy en día prioridad para la industria moderna, esto hace de la TIR una técnica apropiada para la evaluación de productos , la detección de defectos en materiales [10], el mantenimiento predictivo [7], la detección de fugas , incendios prematuros, fallas en construcción [16] e incluso en el diagnóstico de enfermedades.

La automatización del mantenimiento predictivo y la identificación de defectos en materiales exigen un adecuado manejo del procesamiento de imágenes [11],[12],[13],[18] con el fin de determinar el procedimiento más apropiado para la determinar la ubicación y extraer las características del defecto en el termograma [10] . La idea básica es identificar automáticamente donde los defectos (si hay) están localizados en un termograma que representa el campo de visión inspeccionado. La técnica podría aplicarse en inspecciones repetitivas (como en líneas de producción). El objetivo entonces, es producir un mapa completo del componente inspeccionado, donde la localización y la forma del defecto son descritas. A partir de una lista de defectos con su tamaño aproximado, la inspección automática llega a ser posible. Así, para determinar la composición del defecto es necesario en primera instancia segmentar la imagen para separar las regiones de interés. Varias técnicas existen para tal propósito, tal como la detección de bordes [18], crecimiento alrededor de puntos claves llamados *semillas* [12], análisis de histogramas [13] y modelado simbólico.

El presente trabajo de grado es una herramienta en el proceso de investigación en el área de termografía que ha venido realizando grupos de investigativos de la universidad, en particular Conectividad y Procesamiento de Señal (CPS) y el Grupo de Óptica y Tratamiento de Señal (GOTS), mediante el diseño de un algoritmo de detección automática de defectos en imágenes termográficas, permitiendo con sus

1

resultados la identificación de posibles defectos en los termogramas registrados en las inspecciones de pruebas no destructivas realizados mediante la colaboración de la Empresa Electrificadora de Santander ESSA SA ESP.

Este texto en el primer capítulo expone los conceptos fundamentales, desarrollados para la creación del estado del arte investigativo y el diseño del algoritmo. El segundo capítulo se titula proceso de registro termográfico, en el mismo se consigna el proceso de registro realizado en las subestaciones de la ESSA, y las recomendaciones hecha a la empresa como contribución académica a su proceso de registro tradicional. En el tercer capítulo se expone el preprocesamiento y el diseño del algoritmo que constituye el eje principal del proyecto. En el cuarto capítulo se muestran los resultados obtenidos al aplicar los algoritmos en 86 termogramas correspondientes a reportes de inspección de la ESSA y la comparación de dichos procedimientos con algunos algoritmos de segmentación comunes. En el capítulo quinto se presentan las conclusiones y recomendaciones. En el capítulo sexto se recolecta toda la bibliografía utilizada en el desarrollo del trabajo de grado. Finalmente en los anexos se detalla la metodología utilizada para determinar los errores en la posición del defecto, se muestra la tabla de la norma NETA, se explica el manual de usuario de la interfaz Term 1.0 creada por los autores, se exponen algunos fundamentos teóricos sobre la medición de la temperatura y se anexan los estándares ASTM E1934-99a y E1933- 99a.

# **1 MARCO TEÓRICO**

#### **1.1 CONCEPTOS FÍSICOS FUNDAMENTALES**

Para el uso de equipos infrarrojos, es esencial entender los fundamentos de la transferencia de calor y la física de radiación. El análisis de un fenómeno es realizado por un instrumento que produce una medida subjetiva, cuya interpretación depende del operario del instrumento.

### **1.1.1 ENERGÍA TÉRMICA**

La energía puede cambiar de una forma a otra. Por ejemplo, un motor de carro convierte la energía de interacción molecular a energía mecánica, así como también en energía eléctrica para las luces o la ignición y en transferencia de calor para el calentador o el aire acondicionado. Durante esas conversiones, aunque la energía será más difícil de explotar, no hay pérdidas. Esto es la primera ley de la termodinámica. Un subproducto de casi todas las conversiones de energía es el calor o la energía térmica.

Cuando hay una diferencia de temperatura entre dos objetos, o cuando un objeto está a diferente gradiente de temperatura, la energía calorífica es transferida desde las áreas calientes a las áreas frías hasta que el equilibrio térmico es alcanzado. Esta es la segunda ley de la termodinámica. Una transferencia de calor se presenta en la transferencia electrónica, en el incremento atómico o la vibración molecular.

La energía calorífica puede ser transferida por cualquiera de tres modos: conducción, convección, o radiación. Transferencia de calor por conducción ocurre principalmente en sólidos, y en algún grado en fluidos, tal como las moléculas más calientes transfieren su energía directamente a las adyacentes más frías. La convección se lleva a cabo en fluidos e involucra el movimiento de las masas de las moléculas. La radiación es la transferencia de energía entre objetos por medio de las ondas electromagnéticas. Puesto que ésta no necesita medio de transferencia, puede ocurrir en el vacío.

La transferencia de calor puede describirse tanto en estado estable como transitorio. Bajo la condición de estado estable, la transferencia de calor es constante en la misma dirección con el transcurrir del tiempo. Una máquina completamente caliente bajo carga constante transfiere calor en estado estable al medio ambiente. En realidad, no hay un verdadero flujo de calor en estado estable. Aunque a veces ignoremos esto, siempre existen pequeñas fluctuaciones transitorias. Un término más adecuado es la transferencia de calor cuasi-estable. Cuando la transferencia de calor y las temperaturas están constantemente y significativamente cambiando con el tiempo, el flujo de calor se dice que es transitorio. Una máquina calentándose o enfriándose es un ejemplo. Puesto que los termógrafos en ocasiones les concierne el movimiento de energía calorífica, es vital entender que tipo de flujo de calor está ocurriendo en una situación dada. La transferencia de calor es medida en Calorías (c), en unidades térmicas Británicas (Btu) o en Julios (J).

La temperatura es una medida del valor promedio de la velocidad de las partículas de una sustancia. Para medir la temperatura la forma más común es el uso de nuestro sentido de tacto. También se usa comparaciones de varias propiedades de los materiales, incluyendo expansión (termómetros de líquido y bimetales), un cambio en la tensión eléctrica (termocupla), y un cambio en la resistencia eléctrica (bolómetros). Los radiómetros infrarrojos infieren una medida de temperatura a partir de la detección de radiación. Independientemente de cuanta energía calórica es transferida, los termógrafos deben entender que los materiales también tienen temperaturas a diferentes ratas debido a su capacitancia térmica.

#### **1.1.2 CALOR LATENTE**

Dado que los materiales cambian de un estado o fase (sólido, líquido o gaseoso) a otro, energía en forma de calor es liberada o absorbida. Cuando un sólido cambia su estado a líquido, se absorbe energía para romper las ligaduras que lo mantienen como tal. Lo mismo es cierto para un líquido que llega a ser gas; deber añadirse energía para romper las ligaduras. Tanto en los gases condensados en líquidos, como los líquidos congelados en sólidos, la energía usada para mantener estos estados de alta energía no es necesaria y así es liberada.

Esta energía, la cual puede ser bastante substancial, es llamada energía latente debido a que no induce cambios en la temperatura del material. El impacto de la energía emitida o absorbida durante el cambio de fase frecuentemente afecta a los termógrafos.

#### **1.1.3 CONDUCCIÓN**

La conducción es la transferencia directa de energía térmica de una molécula o átomo a otras moléculas o átomos con los cuales se está en contacto. Este contacto puede ser el resultado de la adhesión física, tanto en sólidos, colisiones momentáneas, como en fluidos. La Ley de Fourier describe cuanto calor se transfiere por conducción:

$$
Q = \frac{k \times A \times \Delta T}{L} \tag{1.1}
$$

Donde,  $Q =$  Calor transferido [J];  $K =$  Conductividad térmica [Wm<sup>-1</sup>C];  $L =$  Grosor del material [m]; A = Área normal al flujo [m<sup>2</sup>];  $\Delta T$  = Diferencia de temperatura [°C]

La conductividad térmica (k) es la cantidad de energía que es transferida a través de un metro cuadrado de un material, con un metro de grosor, durante un segundo, cuando existe una diferencia de temperatura de un grado Celsius a través de este. Las unidades son  $W/(m \times {}^o\mathbb{C})$  si se considera un metro de espesor.

Los materiales con altas conductividades térmicas, tales como metales, son conductores muy eficientes para la energía calorífica. Las diferencias en la conductividad es la base para las aplicaciones termográficas, especialmente en la evaluación de defectos en materiales compuestos o la localización de daños de aislamiento.

Los materiales con valores bajos de conductividad térmica, tales como la lana de vidrio, bates de fibra de vidrio, y plásticos expandidos, no conducen eficientemente el calor, por esto son llamados aisladores. La resistencia térmica (R), es una medida de la resistencia para conducir el flujo de calor. Es definida como la inversa de la conductividad, o 1/k. El valor de R es generalmente usado cuando se describen materiales aislantes.

Otra importante propiedad de los materiales es la difusividad térmica. La difusividad es la rata a la cual el calor se mueve a través del volumen de un material. La difusividad es determinada por la razón entre la conductividad térmica del material y su capacitancia térmica. Las diferencias en difusividad y por consiguiente en el flujo de calor son la base para las aplicaciones de la termografía activa en  $\text{TDT}^1$ .

#### **1.1.4 CONVECCIÓN**

El calor es transferido en fluidos, gases o líquidos, mediante convección. Durante este proceso, el calor es transferido mediante conducción térmica de molécula a molécula, y también por la subsecuente mezcla de moléculas.

En convección natural, esta mezcla o difusión de moléculas es conducida por las moléculas más calientes (menos densas) que tienden a subir, siendo reemplazadas por las moléculas más frías (más densas). La crema helada en el fondo de una taza de té caliente es un buen ejemplo de convección natural. La convección forzada es el resultado de movimientos del fluido causado por fuerzas externas tales como el viento o el aire producido por el aleteo de un abanico. La convección natural es superada rápidamente por estas fuerzas, afectando dramáticamente el movimiento del fluido. La ley de Newton de refrigeración describe la relación entre varios factores que influencian la convección:

#### $Q = h \times A \times \Delta T$  (1.2)

Donde,  $Q =$  Calor; h = Coeficiente de transferencia de calor por convección; A = Área; ∆T = Diferencia de Temperatura.

-

 $<sup>1</sup>$  Thermographic nondestructive testing</sup>

Los cambios en *h* pueden ser debidos en gran parte a cambios en la orientación de las moléculas. La parte superior de una superficie horizontal puede transferir calor, mediante convección natural, en un 50% más que la parte inferior de la misma superficie.

¿Por qué deberán los termógrafos interesarse en la convección? Dado que la convección forzada, como el viento, se incrementa, la transferencia de calor aumenta y puede tener un impacto importante sobre la temperatura de la superficie calentada o helada. Independientemente de la velocidad, este movimiento del aire no tiene efecto alguno sobre las superficies del ambiente. Los termógrafos inspeccionan una variedad de componentes, en donde un incremento en la temperatura del ambiente es una indicación de un potencial problema. La convección forzada es capaz de enmascarar estas indicaciones.

#### **1.1.5 RADIACIÓN**

La radiación térmica infrarroja es una forma de energía electromagnética similar a la luz, ondas de radio y rayos X. Todas las formas de radiación electromagnética viajan a la velocidad de la luz, 3 x 10 $^8$  m/s en el vacío. Estas viajan en forma de onda difiriendo solo en sus longitudes de onda. La radiación infrarroja que es detectada con sistemas de imágenes térmicas tiene longitudes de onda aproximadamente entre 2 y 15 micrómetros (μm). La radiación electromagnética puede viajar también en el vacío, demostrado por el calentamiento que produce el sol a una distancia de 94 millones de millas en el espacio.

Todos los objetos cercanos al cero absoluto emiten radiación infrarroja. La cantidad y las longitudes de onda exactas radiadas dependen principalmente de la temperatura del objeto. Este fenómeno permite ver superficies radiantes con cámaras sensibles al infrarrojo.

Debido a la absorción atmosférica, la transmisión significante a través del aire, ocurre sólo a través de dos "ventanas" o anchos de banda: la ventana corta (2-6 μm) y la ventana larga (8-15 μm). Ambas pueden ser usadas para muchas aplicaciones térmicas. Con algunas aplicaciones, un ancho de banda puede ofrecer una ventaja distinta o hacer ciertas aplicaciones realizables.

La cantidad de energía emitida por una superficie depende de algunos factores, como lo muestra la formula de Stefan-Boltzmann:  $Q = \sigma \times \varepsilon \times T^4$ *absoluta* (1.3)

Donde, Q = Energía transmitida por la radiación [J]; σ = Constante de Stefan-Boltzmann (5,67x10<sup>-8</sup> W/m<sup>2</sup>/K<sup>4</sup>); ε = El valor de emisividad de la superficie; T = La temperatura absoluta de la superficie [K].

Cuando la radiación electromagnética interactúa con una superficie diversos efectos pueden ocurrir. La radiación térmica puede ser reflejada por la superficie, justo como la luz sobre un espejo, o absorbida por la superficie, en cuyo caso se produce un cambio en la temperatura de la superficie. En algunos casos, la radiación también puede transmitirse a través de la superficie; la luz que pasa a través de una ventana es un buen ejemplo. La suma de estas tres componentes debe ser igual a la cantidad de energía total involucrada. Está relación es conocida como la conservación de la energía, se establece como sigue:  $R+A+T=1$  (1.4)

Donde, R = Fracción de energía Reflejada; A = Fracción de energía Absorbida; T = Fracción de energía Transmitida.

La radiación nunca es transmitida, absorbida o reflejada perfectamente por un material. Dos o tres de estos fenómenos ocurren al mismo tiempo. Por ejemplo, se puede ver a través de una ventana (transmisión) y a la vez reflexiones en la misma. La radiación infrarroja, como la luz y otras formas de radiación electromagnética, también se comportan de la misma manera. Cuando una superficie es observada, no sólo la radiación que ha sido absorbida puede verse, también existe radiación que es transmitida a través del objeto y/o reflejada por este. Ni la radiación transmitida ni la reflejada suministra información acerca de la temperatura de la superficie.

Sólo pocos materiales trasmiten radiación infrarroja muy eficientemente. El material del lente de la cámara es uno. Los materiales transmisivos pueden usarse como ventanas térmicas, permitiendo la observación bajo confinamiento. La atmósfera es también transparente, por lo menos en dos anchos de banda o ventanas (figura 1.1), la radiación puede ser fácilmente transmitida tanto en la banda corta (2-6 μm) como en la larga (8-14 μm). En el resto del espectro térmico, el vapor de agua y el dióxido de carbono absorben la mayor parte de la radiación térmica.

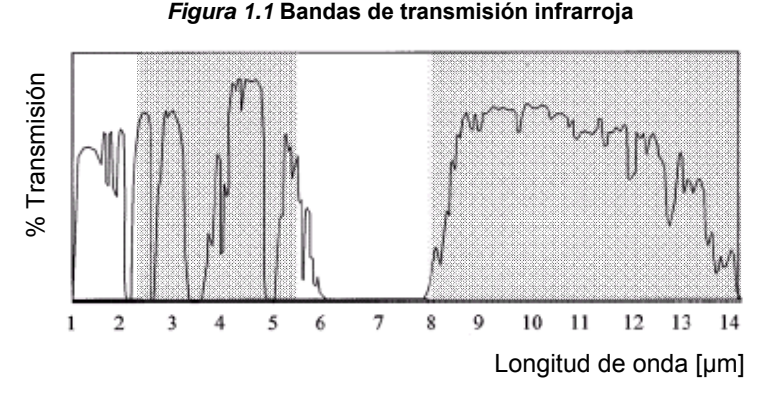

Fuente: [14] Joseph Caniou, "Passive Infrared Detection", Kluwer Academia Publishers, Boston 1999.

La emisividad es una característica de un material que indica su eficacia relativa en la emisión de la radiación infrarroja. Es la relación entre la energía térmica emitida por una superficie respecto de la emitida por el cuerpo negro a la misma temperatura. La emisividad es un valor entre cero y uno. Los no metales tienen una emisividad cercana a 0,8. Por su parte los metales poseen una emisividad del orden de 0,2. Los materiales que no son cuerpos negros, es decir todos, son llamados cuerpos reales. Los cuerpos reales siempre emiten menos radiación que el cuerpo negro a la misma temperatura. Exactamente la diferencia depende del valor de su emisividad. Para mayor profundidad sobre el concepto de emisividad se recomienda [4]. Es  $\frac{1}{2}$ <br>  $\frac{1}{2}$ <br>  $\frac{1}{2}$ 

La emisividad de algunos materiales varía desde algunos de estos valores, razón por la cual los termógrafos deberán saber como es su variación. Es interesante notar que los cráteres, espacios y huecos emiten la energía térmica a una tasa mayor que sus alrededores. La misma regla que para el espectro visible. Las superficies pulimentadas para nuestros ojos son negras porque son como una cavidad, y la luz puede entrar y ser absorbida por él. Cuando toda la luz es absorbida por una superficie decimos que

## **1.2 MANTENIMIENTO**

El mantenimiento [36] se define como el conjunto de tareas necesarias para que un equipo sea conservado o restaurado de manera que pueda permanecer de acuerdo a una condición específica. Las técnicas de mantenimiento de las empresas del sector industrial se han desarrollado bajo las premisas de la reducción de coste en los tiempos de parada de los equipos, con el fin de obtener la menor indisponibilidad para el servicio. De ésta manera, surgen para el mantenimiento estrategias de tipo preventivo y predictivo. Las principales características que ofrece un programa de mantenimiento de tipo predictivo y/o preventivo con termografía son las siguientes:

- Identificación de problemas potenciales asociados a procesos térmicos.
- Reducción de fallas inesperadas y como consecuencia una disminución de reparaciones.
- Extensión del tiempo de vida del equipo.
- Habilidad para planear reparaciones.
- Determinación de la confiabilidad y eficiencia de un sistema.
- Análisis de tendencias en el desarrollo de problemas.
- Mejorar la producción e incrementar la satisfacción del cliente.
- Aseguramiento de calidad de reparaciones y nuevas instalaciones.
- Prevención de accidentes.

#### **1.2.1 MANTENIMIENTO PREVENTIVO**

Su propósito es prever las fallas manteniendo los sistemas de infraestructura, equipos e instalaciones productivas en completa operación a los niveles y eficiencia óptimos. La programación de inspecciones tanto de funcionamiento como de seguridad, los ajustes, las reparaciones, los análisis, la limpieza, la lubricación y la calibración, que deben llevarse a cabo en forma periódica con base en un plan establecido y no a una demanda del operario o usuario es conocido como Mantenimiento Preventivo Planificado - MPP.

Con un buen mantenimiento preventivo, se gana experiencia en la determinación de las causas de las fallas repetitivas o del tiempo de operación seguro de un equipo, así como la definición de puntos débiles en instalaciones, máquinas, etc.

#### **1.2.2 MANTENIMIENTO PREDICTIVO**

El mantenimiento predictivo es una técnica para pronosticar el punto futuro de falla de un componente de una máquina, de tal forma que dicho componente pueda reemplazarse, con base en un plan, justo antes de que falle. Así, el tiempo muerto del equipo se minimiza y el tiempo de vida del componente se maximiza. Esta técnica supone la medición de diversos parámetros que muestren una relación predecible con el ciclo de vida del componente.

El uso del mantenimiento predictivo consiste en establecer, en primer lugar, una perspectiva histórica de la relación entre la variable seleccionada y la vida del componente. Esto se logra mediante la toma de lecturas en intervalos periódicos hasta que el componente falle.

#### **1.2.3 ESTÁNDARES**

Los estándares son necesarios para ejecutar métodos térmicos de análisis de fallas, asegurando un desarrollo consistente en el sensado de la temperatura de materiales o equipos. Tener la referencia de una norma es clave en la aplicación de técnicas cuantitativas.

Existen estándares para realizar también una valoración de la falla encontrada después que la imagen ha sido analizada y catalogar la misma en una estructura de criticidad.

Una vez examinada una pieza sobre el equipo con la técnica de termografía, se debe realizar una valoración y se debe tomar una decisión acerca de la criticidad de la falla. Numerosos estándares y organizaciones profesionales tienen establecidos criterios y recomendaciones para determinar la necesidad y la urgencia de reparación del equipo dentro de un programa de mantenimiento. La norma debe proveer las condiciones de libre anomalía y una serie de condiciones inaceptables. Para métodos cuantitativos de análisis de fallas los estándares son capaces de establecer parámetros de rechazo y aceptación de las condiciones que pueden existir en los componentes de los equipos.

Además de esto, se necesita que el programa de mantenimiento adopte dichos estándares para establecer una guía que les sirva a las personas encargadas de la inspección, realizar una óptima valoración cualitativa y un buen registro de los datos para análisis cuantitativos.

ASTM<sup>2</sup> internacional es una de las más grandes normalizaciones desarrollados por una organización, sirve como fuente de normas técnicas de materiales, productos, sistemas y servicios. ASTM tiene un importante rol en el diseño de la información estructurada para ser una guía. Esta organización fue conocida como Sociedad Americana de Pruebas y Materiales y fue creada hace más de un siglo, además presenta un número significativo de normas acerca de inspecciones con termografía, de los cuales se pueden mencionar dos:

- E1934-99a: Guía para inspecciones eléctricas y mecánicas con termografía infrarroja [34].
- E1933-99a: Método para medir y compensar la emisividad usando sistemas infrarrojos radiométricos [35].

## **1.3 PROCESAMIENTO DIGITAL DE IMÁGENES TÉRMICAS**

Los detectores infrarrojos son capaces de medir la radiación térmica emitida por un objeto. Debido a que la radiación es función de la temperatura, se utiliza esta relación para la medición y visualización de este valor de temperatura a través de una imagen.

A la imagen se le asocia un color o nivel de gris, para cada uno de los cuales se establece una relación con la temperatura, no necesariamente lineal. Para establecer dicha relación es necesario realizar una calibración del dispositivo infrarrojo mediante la observación de un cuerpo negro en condiciones de laboratorio.

### **1.3.1 DEFINICIÓN DE IMAGEN TÉRMICA DIGITAL**

-

 $2$  American Society for Testing and Materials

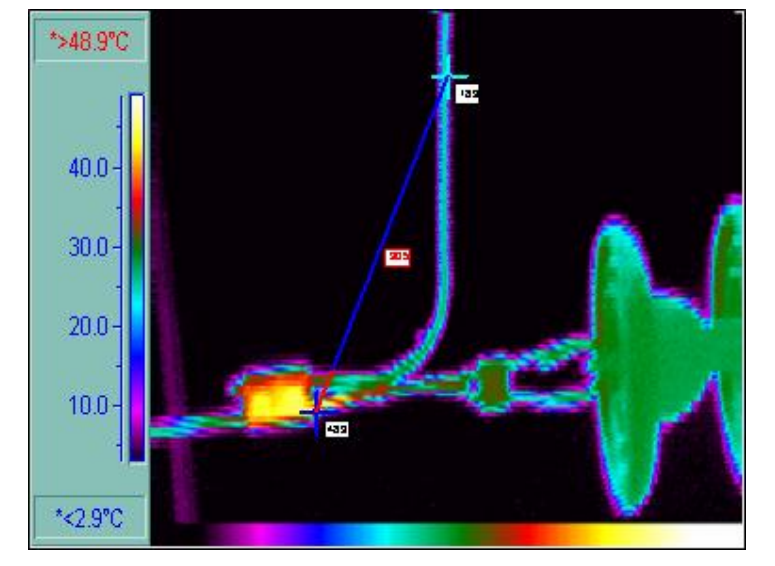

*Figura 1.2* **Termograma de un pararrayos con falla en la fase azul conexión a barraje**

Fuente: Reporte termográfico de ESSA

La *Imagen monocromática* es una función bidimensional de intensidad de luz *f*(*x, y*), donde *x* y *y* indican las coordenadas espaciales y el valor de *f* en cualquier punto (*x, y*) es proporcional al brillo (o nivel de gris) de la imagen en ese punto.

Una imagen digital es igual a una matriz, donde sus filas y columnas representan un punto en la imagen y el correspondiente valor del elemento de la matriz que identifica el nivel de intensidad de luz en ese punto. Estos elementos son llamados elementos de imagen o píxeles*.* 

*El termograma* o imagen térmica (ver figura 1.2) es una descripción visual de los datos térmicos. Cada píxel representa un valor de temperatura, su correspondiente nivel de gris esta relacionado mediante una curva de calibración con la temperatura.

### **1.3.2 ETAPAS DE UN PROCESAMIENTO DIGITAL DE IMÁGENES TÉRMICAS**

La primera etapa para un procesamiento digital de termogramas es el registro o adquisición de la imagen térmica, que se realiza con el detector o sensor de imágenes infrarrojas del sistema. Este elemento es comúnmente una cámara infrarroja. La señal que recibe este sensor debe ser digitalizada a la salida del mismo.

Después de que la imagen digital ha sido obtenida, el siguiente paso es el preprocesamiento de la imagen. La función de esta etapa es la de mejorar las características de la imagen térmica de manera que sirva para trabajar con éxito en los siguientes procesos. En el preprocesamiento típicamente se trabaja con técnicas para realzar el contraste, remover el ruido y características no deseadas en la imagen, entre otras operaciones requeridas. El siguiente paso en el sistema de procesamiento es la segmentación. Definida en forma amplia, la segmentación realiza una partición del termograma de entrada en sus partes constituyentes u objetos. La descripción, llamada también selección de características, trata con la extracción de los rasgos que resulta en alguna información cuantitativa de interés o características que son básicas para diferenciar una clase de objetos con otra (por ejemplo diferenciar los defectos térmicos o las zonas de altas temperaturas).

El último estado comprende al reconocimiento y la interpretación. El reconocimiento es el proceso que etiqueta, o asigna un nombre, a un objeto basándose en la información que proveen sus descriptores. La interpretación involucra la asignación de significado a un conjunto de objetos reconocido.

Todos los componentes del sistema pueden interactuar con una base de datos de información sobre las imágenes. Además de guiar la operación de cada módulo del proceso, esta base de conocimientos también controla la interrelación entre las demás etapas.

## **1.3.3 ELEMENTOS BÁSICOS DE UN SISTEMA DE PROCESAMIENTO DIGITAL DE IMÁGENES TÉRMICAS**

Un sistema de procesamiento digital de imágenes térmicas presenta muy comúnmente los siguientes elementos:

• Registro del termograma: En el registro del termograma debe existir algún dispositivo básico que sea sensible a una banda del espectro de energía electromagnética (banda infrarroja), que genere una señal eléctrica proporcional al nivel de energía sensada. Además es indispensable conocer las condiciones de seguridad dependiendo del área de registro, las condiciones ambientales que afectan la transmisión de la radiación, la emisividad de la

superficie del objeto, el ruido producido por otros objetos en la escena, el rango dinámico de la cámara infrarroja, etc. En el capítulo 2 se presenta un caso práctico de registro termográfico. En la figura 1.3 se ilustra a una termógrafa con su aditamento para el registro termográfico.

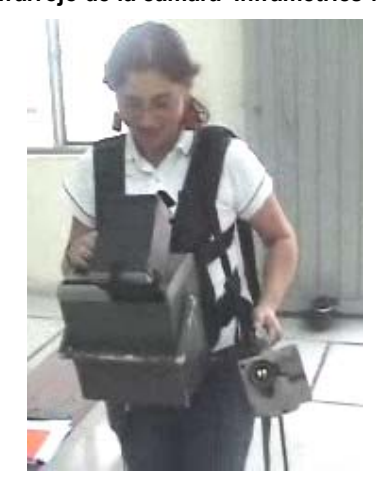

**Figura 1.3 Termógrafa equipada con el sistema infrarrojo de la cámara Inframetrics 760** 

Fuente: los autores

- Almacenamiento**:** Según la aplicación a la cual el almacenamiento en forma digital es usado, el procesamiento de imágenes térmicas cae dentro las categorías: a) Almacenamiento a corto plazo o en tiempo real, en el cual el procesado es realizado en el mismo instante en que registra el termograma**.** b) Almacenamiento en línea, en donde la imagen se puede utilizar de una forma rápida. c) Almacenamiento en archivo, en donde la imagen se requiere de una forma poco frecuente. El almacenamiento es un punto crítico debido a la gran cantidad de información usada; por ejemplo, un termograma de 256 x 256 píxeles codificado mediante un sistema de 8 bits (como la cámara infrarroja Inframetrics 760) resultara en 512 kB de memoria. Sin embargo en un procedimiento dinámico en el cual se registren 50 termogramas por minuto la memoria consumida será de 25MB por minuto.
- Procesamiento: Los sistemas de procesamiento de imágenes son unas serie de computadores, periféricos y hardware que son apropiados para el tratamiento de imágenes térmicas. De esta forma la operación central de

procesado está controlada por un programa de computador que se ejecuta en el computador principal.

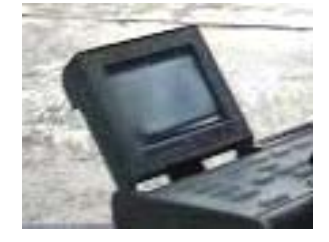

**Figura 1.4 LCD de la cámara Inframetrics 760 para visualizar los termogramas** 

Fuente: los autores

• Despliegue: En cuanto a la visualización de los termogramas, se han usado los monitores de T.V., monitores de computadores y tecnologías que involucran pantallas plasma y LCD (Liquid, crystal, display) (ver figura 1.4).

### **1.3.4 SEGMENTACIÓN**

En el análisis de los objetos en las imágenes es esencial distinguir entre los objetos de interés y 'el resto'. Este último grupo también es llamado el fondo. Las técnicas que son usadas para encontrar los objetos de interés son usualmente denominadas como *técnicas de segmentación –*segmentar el primer plano del fondo. Es importante entender que:

- No hay técnica de segmentación universalmente aplicable a todas las imágenes,y,
- Ninguna técnica de segmentación es perfecta.

### **1.3.4.1 UMBRALIZACIÓN**

Esta técnica se basa en un simple concepto. Un parámetro T llamado el umbral es elegido y aplicado a la imagen a[m,n] así:

> **If** a[m,n]≥T a[m,n]=objeto=1 Else a[m,n]=fondo=0

Esta versión del algoritmo asume que estamos interesados en objetos luminosos sobre un fondo oscuro.

Para objetos oscuros sobre un fondo brillante se puede usar:

**If** a[m,n]<T a[m,n]=objeto=1 Else a[m,n]=fondo=0

La salida es el 'objeto' o el 'fondo' etiquetado el cual, debido a su naturaleza dicótoma, puede ser representado como una variable Bolean '1' o '0'. En principio, la condición de prueba podría basarse sobre alguna otra propiedad además del brillo. La pregunta central en la umbralización es: ¿Cómo elegir el umbral T? Mientras no existe un procedimiento universal para la selección de umbral que trabaje sobre todas las imágenes, hay variedad de alternativas.

- *Umbral fijo* Una alternativa es usar un umbral elegido independientemente de los datos de la imagen. Si se está tratando con imágenes de muy alto contraste donde los objetos son muy oscuros y el fondo es homogéneo y muy brillante, entonces un umbral constante de 128 sobre una escala de 0 a 255 deberá suficientemente aproximado. Por aproximación se entiende que el número de píxeles falsamente clasificado deberá conservarse en el mínimo.
- *Umbrales derivados a partir de histogramas* En muchos casos el umbral es elegido a partir del histograma de brillo de la región o la imagen que queremos segmentar. Una imagen y su histograma de brillo asociado es mostrado en la figura 1.5. Una variedad de técnicas han sido ideadas para elegir automáticamente un umbral inicial a partir de los valores de gris del histograma,  $\{h[b] b = 0, 1, 2, \ldots, 2^{B-1}, \text{con } B=8, \ldots\}$ 16,64}. Los más comunes son presentados más adelante. Muchos de esos algoritmos pueden beneficiarse de un suavizado de los datos del histograma original para remover pequeñas fluctuaciones pero el algoritmo de suavizado no debe desplazar las posiciones de los picos. Esto se traduce en el siguiente algoritmo de suavizado de fase cero donde los valores típicos de N son 3 ó 5:

$$
h_{\text{save}}[b] = \frac{1}{N} \sum_{w = -(N-1)/2}^{(N-1)/2} h_{\text{original}}[b - w] \qquad N \ \text{impar}
$$

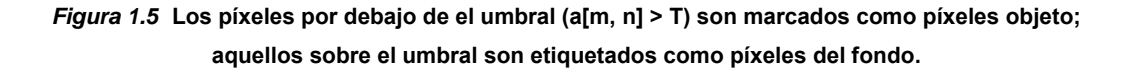

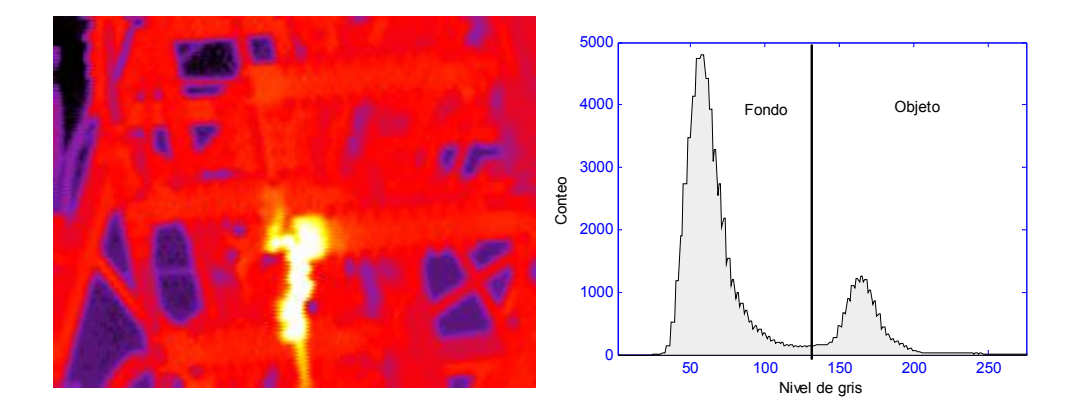

 (a) Termograma (modificado) para segmentar (b) Histograma del brillo de la imagen térmica Fuente: los autores

• *Algoritmo Isodata –* Esta técnica iterativa para la elección de un umbral fue desarrollada por Ridler y Calvard [1]. El histograma es inicialmente segmentado en dos partes usando un valor de umbral inicial tal como  $T_0 = 2^B - 1$ , la mitad del máximo rango dinámico. La media  $(m<sub>f,0</sub>)$  de los niveles de gris asociados con los píxeles del primer plano y la media ( $m_{b,0}$ ) de los píxeles del fondo son calculados. Un nuevo valor umbral  $T_1$  es luego calculado como el promedio de esas dos medias. El proceso es repetido, basándose en el nuevo umbral, así hasta que el valor del umbral no cambia más. En formula:

$$
T_k = (m_{f,k-1} + m_{b,k-1})/2
$$
 hasta que  $T_k = T_{k-1}$ 

• *Algoritmo del fondo simétrico (adaptado para el objeto simétrico) –* Esta técnica asume un pico apartado y dominante para el objeto siendo simétrico alrededor de su máximo. La técnica puede beneficiarse de la técnica de suavizado descrita anteriormente. El pico máximo (*pmax)* es encontrado al buscar el valor máximo en el histograma. El algoritmo entonces busca sobre *el lado del los píxeles que no pertenecen al fondo* a partir de este máximo, el punto el cual, el número de píxeles por debajo de este nivel de gris alcance cierto valor en porcentaje (perceptil %p). En la figura 1.5, donde los píxeles objeto son localizados a la izquierda del pico del objeto con valor de brillo '183', esto significa que la búsqueda se realiza a la

derecha del pico localizado, como un ejemplo, al valor del 95%. En este valor de brillo, 5% de los píxeles se sitúan a la derecha (o sobre) este valor. Esto ocurre para un valor de '216' en la figura 1.5 (b). Puesto que se asumió simetría, un umbral desplazado a la izquierda del máximo se usa, esto es igual al desplazamiento a la derecha de donde el perceptil %p es encontrado. Para la figura 1.5 (b), entonces un valor del umbral es dado por 183 – (216 – 183) = 150. Con la formula: *T=maxp – (p% - maxp)*. Esta técnica originalmente es realizada para fondos simétricos. Una variación adicional sobre el tema de la simetría es usar una estimación de la desviación estándar (*s*) con base en un lado del pico dominante y entonces usar un umbral fundamentado en *T = maxp ± 1.96s* (al nivel del 5%) ó *T = maxp ± 2.57s* (al nivel del 1%). La elección de '+' o '-' depende sobre que dirección a partir de *maxp* es definida como el umbral del objeto/fondo. Las distribuciones deberán ser aproximadamente gaussianas alrededor de *maxp*, así los valores de 1.96 y 2.56 corresponden, en efecto, al nivel del 5% y 1%.

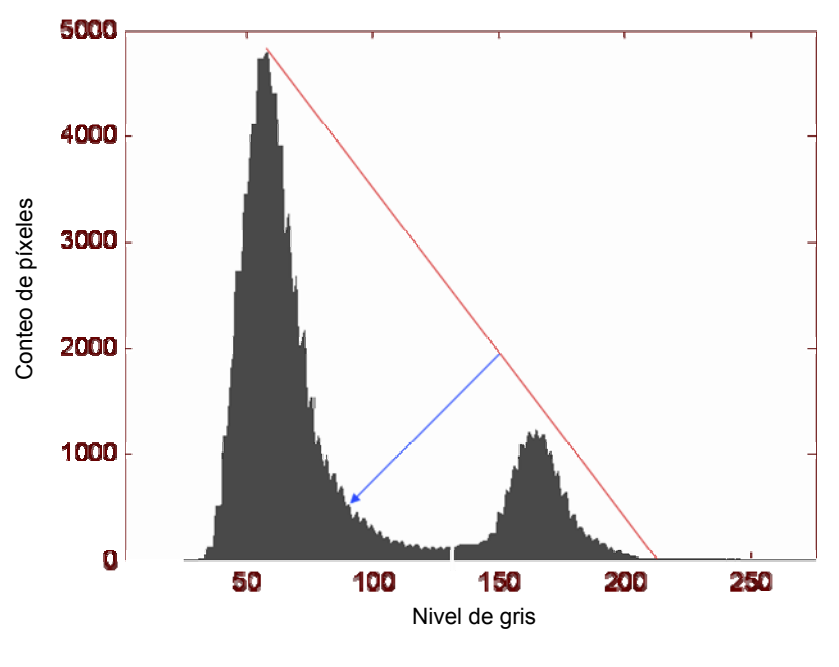

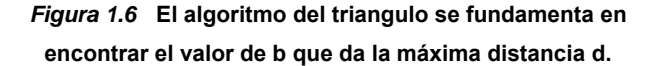

• *Algoritmo del triangulo –* Esta técnica debida a Zack [2] es ilustrada en la figura 1.6. Una línea es construida entre el máximo del histograma en el brillo b<sub>max</sub> y el valor

Fuente: los autores

más bajo bmin = (p=0)% en la imagen. La distancia **d** entre la línea y el histograma h[b] es calculada para todos los valores de *b* desde  $b = b_{min}$  a  $b = b_{max}$ . El valor de brillo  $b_0$  donde la distancia entre h[ $b_0$ ] y la línea es máxima es el umbral, esto es, T = bo. Esta técnica es particularmente efectiva donde los píxeles objeto producen un pico débil en el histograma.

Los tres procedimientos descritos anteriormente producen los valores de T = 139 para el algoritmo de datos similares,  $T = 150$  para el algoritmo del fondo simétrico al nivel del 5% y T = 152 para el algoritmo del triangulo de la imagen de la figura 1.5.

La umbralización no tiene que ser aplicada sobre la imagen entera. Puede ser usada en regiones de la misma. Chow y Kaneko [3] desarrollaron una variación en la cual la imagen M x N es dividida en regiones no superpuestas. En cada región un umbral es calculado y los valores de umbrales resultantes son colocados juntos (interpolados) para formar una superficie de umbralización de la totalidad de la imagen. Las regiones deberán ser de un tamaño 'razonable' para que exista un número suficiente de píxeles en cada región para hacer una estimación del histograma y del umbral. La utilidad de este procedimiento, como muchos otros, depende de la aplicación al alcance de la mano.

# **2 PROCESO DE REGISTRO TERMOGRÁFICO: CASO PRÁCTICO**

Es ampliamente aceptada la definición según la cual la termografía es un modo de extensión de la visión humana, más allá del espectro visible. Aunque en principio esta definición contiene la esencia de lo que se persigue, con esta técnica desde el punto de vista operativo, oculta en gran medida la complejidad asociada al análisis abordado mediante el procesamiento de imágenes, como los problemas de emisividad de superficies, absorción atmosférica, ajuste de la escala de temperaturas mediante patrón de cuerpo negro, entre otros. Por suerte, dichos inconvenientes se pueden agrupar en tres categorías, las cuales son: *Objeto Radiante, Estructura de la Atmósfera* y *Sistema de Registro (Cámara)*. Para comprender el proceso formal del registro se recomienda la referencia [4]. Esto constituye el marco teórico, que permitirá la explicación del proceso de registro formalmente. Una versión práctica y simplificada se presenta aquí con base en ésta referencia al igual que en los estándares internacionales ASTM1 E1934-99a y E1933-99ª, implementado en la Subestaciones de Propiedad de la Electrificadora de Santander ESSA SA ESP, mediante la supervisión de la termógrafo nivel 1, asignado por la empresa para tal fin.

Es conocido, que el objetivo tradicional actual del sistema termográfico es el ubicar puntos calientes, con lo cual se determina una intervención inmediata o se debe esperar algunos días o semanas. Igualmente importante es tener conocimiento de la velocidad del viento y la carga. Los dos elementos afectan severamente el problema de registro.

Una subestación eléctrica es un enorme conjunto de elementos. El efectuar una inspección de su funcionamiento uno a uno de dicho componentes aparte de ser complejo es poco práctico, además de ser poco viable ya sea por condiciones de continuidad en el servicio, complejidad de aislamiento de piezas para elaboración de pruebas, entre otras. El registro mediante las modernas cámaras infrarrojas hacen el trabajo de identificación de puntos caliente algo bastante sencillo, si además se tiene

la información sobre otros parámetros como emisividad, carga del sistema, distancia, condiciones ambientales, su impacto podría compararse a la habilidad de discernimiento en el visible.

## **2.1 CONDICIONES DE SEGURIDAD**

La aparente seguridad de los sistemas eléctricos, genera una falsa sensación de tranquilidad. El peligro no resulta evidente, empero la velocidad de transferencia de la potencia eléctrica conduce a desastres, grandes en cuestión de milisegundos. Lo anterior justifica la realización del proyecto con personal experto de la electrificadora. Siempre se debe realizar una revisión de las distancia de seguridad antes de realizar el registro térmico, en función del nivel de tensión en el patio, de los niveles de aislamiento, ítems que hacen parte de la seguridad industrial dispuesta por la compañía. Lo anterior, es indicado en el apartado 5 del estándar ASTM1 E1934-99ª, el cual recomienda que no se deben remover o reemplazar cubiertas o gabinetes, tocar componentes, manteniendo una distancia de seguridad adecuada del mismo, entre otras.

### **2.2 TRABAJO PREVIO AL REGISTRO TERMOGRÁFICO ESSA**

Se implementó una bitácora a las inspecciones realizadas en las subestaciones ESSA (ver anexo B). Así mismo se contó con la compañía de un asistente que conocía los alrededores, lo referente a seguridad y el método de análisis del reporte termográfico. Se utilizó una cámara digital para tomar imágenes en el visible y para documentar en video, el proceso de registro térmico de las componentes inspeccionadas. Se tuvo en cuenta la temperatura ambiente y la emisividad como datos de entrada en la cámara Inframetrics Model 760. Se recomendó anotar en posteriores registros, la velocidad del viento y la humedad como datos de ajuste, con miras a la obtención de un reporte automático.
Se verificaron en cada registro los equipos a inspeccionados y la ruta efectuada, para lo cual fue necesario la gestión de las autorizaciones previas en cada visita ante la empresa. El asistente dispuso la apertura de los dispositivos inspeccionados y su manipulación, con el fin de evitar obstáculos en el registro termográfico, asegurando con esta una reducción en el proceso de registro.

## **2.3 REGISTRÓ TERMOGRÁFICO ESSA**

Se dispuso realizar los registros a las 6 p.m. en plena carga para ubicar mejor los puntos críticos evitando las incidencia del flujo radiante del sol. Este es el actual criterio empleado por ESSA, aunque se advirtió la importancia de conocer el real porcentaje de carga y no solo el suponer su condición nominal, pues este influirá en los factores de corrección de temperatura a emplear en el registro. De igual forma el criterio de la hora correspondiente, permitió garantizar un nivel de temperatura estable.

Las distancias de seguridad fueron satisfechas de acuerdo a lo dispuesto por la ESSA, éstas corresponden al las descritas por la OSHA [37], y se mencionan en la tabla 2.1

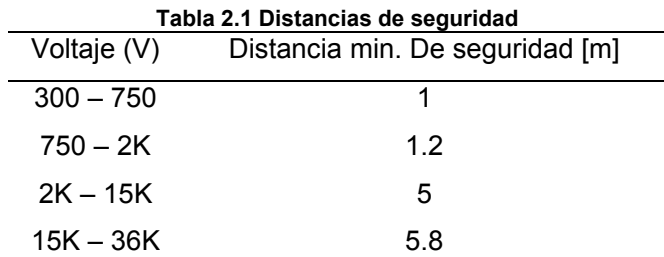

Primero se realizó una inspección visual, con el ánimo de comprobar posibles anomalías que permitieran evidenciar puntos potenciales de daño.

En cuanto a las condiciones ambientales, se midió la temperatura ambiente y se asumió una emisividad típica de 0,95; ya que en las características de la cámara se propone como un parámetro que permite un registro flexible en amplias situaciones y superficies. Se sugirió el empleo de tablas de emisividad para cada material, en el proceso de ajuste de la emisividad del equipo.

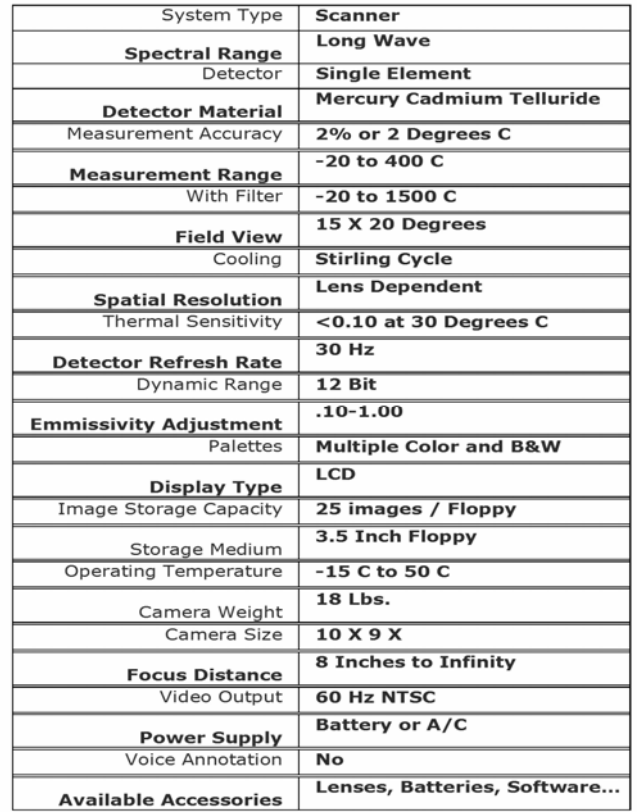

*Figura 2.1* Especificaciones de la cámara infrarroja Inframetrics 760

Fuente: Operador's Manual; Inframetrics Model 760, USA 1991

Los efectos de tipo reflexivo se redujeron en el registro debido al empleo de la cámara Inframetrics Model 760, cuyo ancho de banda corresponde a las longitudes comprendidas entre 3 hasta 10 micrómetros [5], sin embargo, cuando se registraron objetos con el ancho de banda inferior, hubo dificultad, pues su inmunidad a las reflexiones se redujo. Un resumen de las características de la cámara empleada se muestra en la figura 2.1.

Un ejemplo de registro termográfico corresponde a los módulos de un transformador de 34.5 / 13.8 KV y la línea de 34.5 KV, específicamente los equipos de buje y el seleccionador de barra, respectivamente. La figura 2.2. ilustra las imágenes reales y térmicas de cada equipo.

*Figura 2.2* Registro de termogramas

Buje, Transformador 34.5 / 13.8 KV Seccionador de barra, Línea 34.5 KV

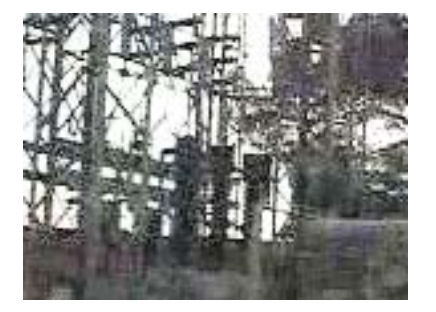

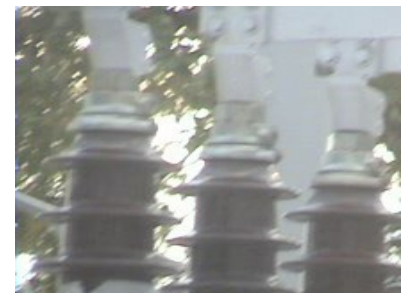

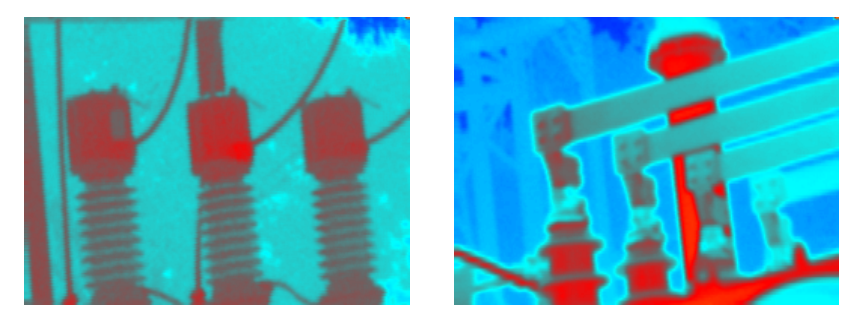

Fuente: Los autores

# **3 DISEÑO DEL ALGORITMO PARA LA DETECCIÓN DE DEFECTOS EN IMÁGENES TÉRMICAS**

## **3.1 GENERALIDADES**

El desarrollo del trabajo propuesto fue trazado con base en los conocimientos adquiridos: radiación, transferencia de calor, sensores infrarrojos, instrumentación para termografía pasiva, procesamiento digital de imágenes y análisis automático de las mismas. Para el procesado de la imagen térmica se emplean filtros de reducción de ruido (si es necesario), contraste térmico, gradientes de la imagen térmica, análisis del histograma para cada defecto, interpolación spline [6] y técnicas de morfología matemática tanto en imágenes binarias como en imágenes de niveles de gris. La estructura del proceso presentado puede observarse en el cuadro azul dentro de la figura 3.1.

Todos los algoritmos utilizados se encuentran implementados en la interfaz Term 1.0, la cual permite interactuar con el usuario sin necesidad de conocimientos avanzados en el procesamiento de imágenes.

#### **3.2 LECTURA DE LA IMAGEN TÉRMICA**

Las imágenes termográficas son exportadas desde la cámara infrarroja Inframetrics $3$ 760 a través de un dispositivo de almacenamiento de medio magnético (unidad de disquete de 3.5 pulgadas de diámetro) , estas se encuentran almacenadas en formato TIF (*Tagged Image File Format*), conocido y estandarizado internacionalmente en el procesamiento de imágenes. Aunque el archivo aparenta ser simplemente una

 $3$  FLIR Systems, actualmente

imagen, si es analizado con mayor detalle mediante un editor binario se extraen características tales como el *modelo de la cámara, hora y fecha del registro, rango de temperatura, emisividad*, entre otras especificaciones necesarias para la conversión de niveles a temperatura. Sin embargo estos detalles se encuentran codificados y sólo pueden ser leídos a través de software del fabricante<sup>4</sup>.

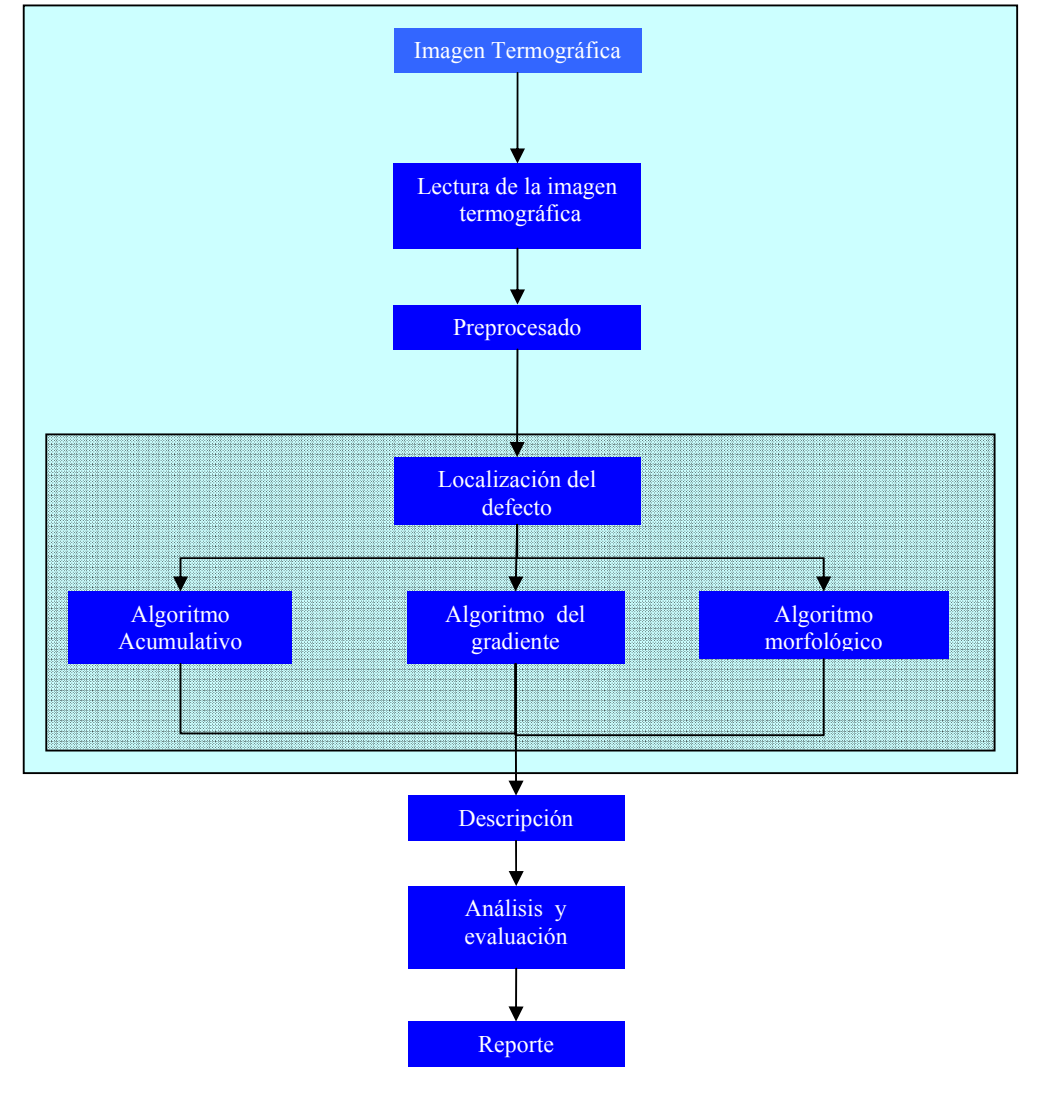

*Figura 3.1* **Diagrama general del proceso automatizado para la detección de defectos**

Fuente: Los autores.

La imagen térmica se encuentra codificada a 8 bits (256 niveles) y tiene dimensiones de 207 x 256 píxeles. En esta imagen completa, que ya es independiente de la

<sup>4</sup> ThermaCAM Explorer 99 disponible gratuitamente en [38]

cabecera, existe una barra de colores de 10 x 256 píxeles ubicada en la parte inferior que juega el papel de un visualizador de todas las temperaturas del rango utilizado (en el software especializado). Este elemento no es inicialmente relevante para el análisis de la imagen, por lo tanto es eliminado reduciendo las dimensiones de la imagen a 197 x 256 píxeles (ver figura 3.2).

#### **3.3 PREPROCESADO**

Esta etapa se encarga de preparar la imagen térmica para la segmentación. Todas las técnicas descritas son implementadas *opcionalmente* en la interfaz gráfica de usuario *Term 1.0*, puesto que, (como se verá más adelante) los algoritmos de segmentación trabajan muy bien con las imágenes térmicas originales.

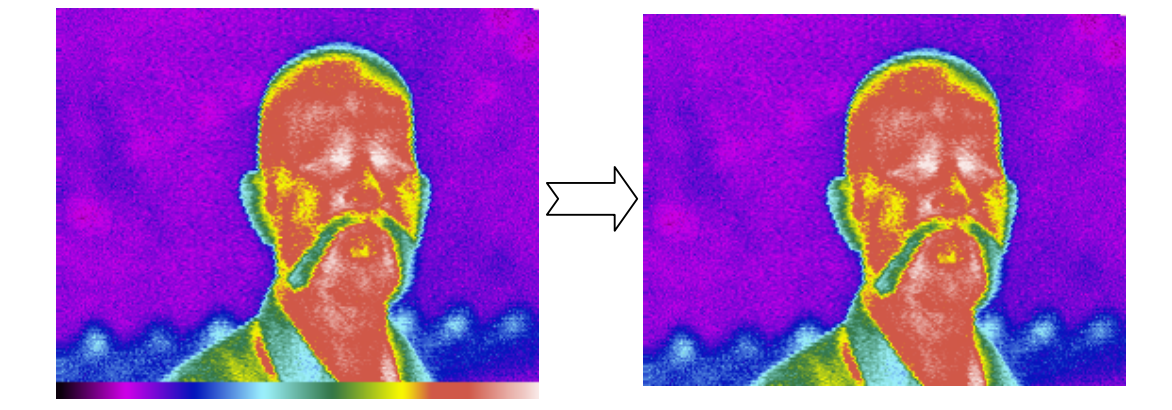

#### *Figura 3.2* **Termograma original y modificado**

Fuente: Los autores.

Es importante resaltar que en todo el procesamiento de la imagen, se realiza con imágenes en intensidades, mas no, en temperaturas. La segmentación divide la imagen o encuentra un punto para identificar las zonas calientes en la imagen de temperaturas. Por esto, el preprocesado o la segmentación *no interfiere con las temperaturas*, además, la decisión implementada mediante criterios, es preferiblemente basada en los perfiles térmicos.

## **3.3.1 FILTRADO DE LA IMAGEN TÉRMICA**

Los termogramas son degradados debido a *distorsiones radiométricas* (efectos de la respuesta espectral del detector de la cámara, diferencias de camino óptico, pupila de entrada, etc.), *distorsiones geométricas* (calidad geométrica del detector) y *ruido* (emisiones parásitas, reflexiones térmicas y arribo aleatorio de fotones). Para radiómetros infrarrojos, al final del proceso de adquisición, al nivel de píxel, el ruido es aditivo, de naturaleza gausiana y de alta frecuencia con respecto a la señal útil.

El método utilizado para mejorar la calidad de la imagen es un filtro promedio con una ventana de 3 x 3 píxeles (valor de uno para cada píxel en la vecindad) [12]. Se puede aplicar sucesivamente el filtro para obtener mayor suavizado de la imagen (implementado dos veces, es el filtro triangular). En la figura 3.3 se puede visualizar un ejemplo de la utilización de este filtro.

*Figura 3.3* **Técnicas de pre-procesamiento implementadas** 

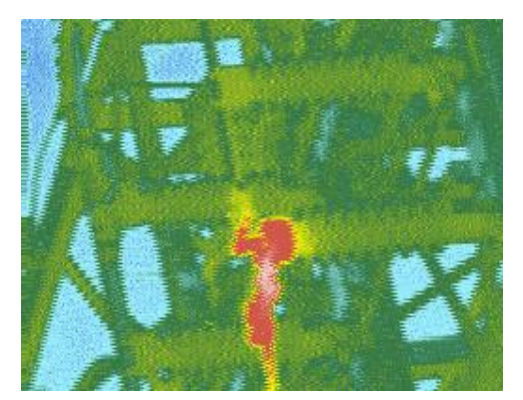

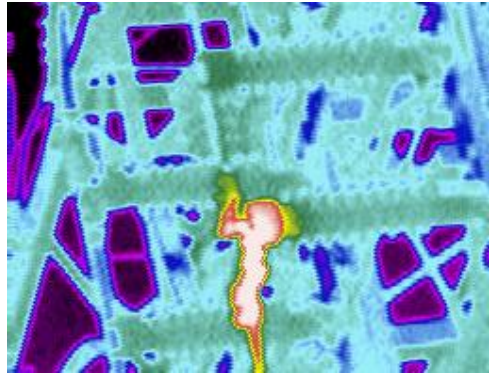

(c) Ensanchamiento del histograma sobre la imagen térmica filtrada

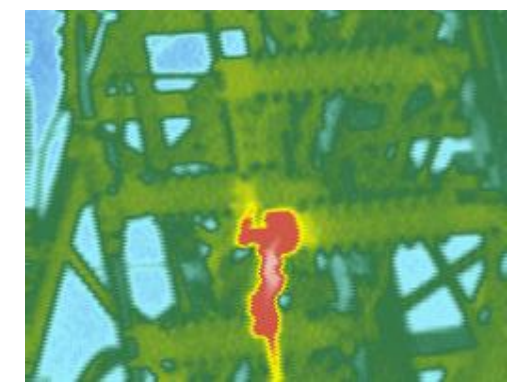

(a) Imagen térmica original (b) Imagen térmica filtrada

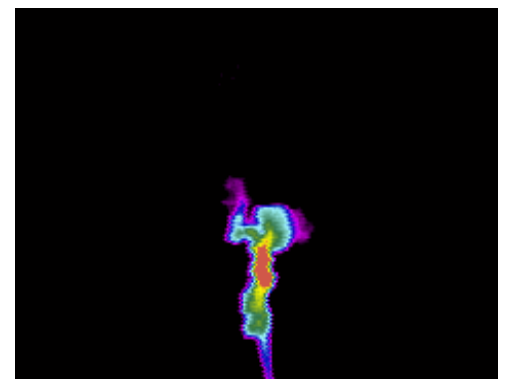

(c) Contraste térmico sobre la imagen térmica filtrada

Fuente: Los autores.

#### **3.3.2 AJUSTE DE LOS VALORES DE INTENSIDAD A UN RANGO ESPECÍFICO**

El ensanchamiento del histograma mejora el contraste visual, resaltando cada parte de la imagen térmica. La figura 3.3(c) muestra un termograma con ajuste de valores de intensidad desde el 1% al 99% del rango dinámico (implementado en la interfaz gráfica de usuario).

### **3.3.3 CONTRASTE TÉRMICO**

El contraste térmico es de gran importancia para evaluar la visibilidad del defecto, mejorar la calidad de la imagen y también para propósitos cuantitativos<sup>5</sup>. El contraste absoluto [9] corresponde al *incremento* ó exceso de temperatura con respecto a una región de referencia:

$$
C^a = \Delta T = T_{def} - T_s \tag{3.1}
$$

Donde *T* es la señal de temperatura, los índices *def* y *s* se refieren a la señal sobre una zona sospechosamente defectuosa (cualquier píxel del defecto) y sobre un área sana, respectivamente.

Esta clase de contraste se implementó (ver figura 3.3 (d)), pero teniendo en cuenta que las imágenes sobre las que se trabaja son intensidades.

#### **3.4 ALGORITMO DE SEGMENTACIÓN**

El diseño planteado está basado en el hecho de que las imágenes termográficas tienen un número limitado de características espaciales. Esta situación es muy diferente respecto a las imágenes visibles caracterizadas por complejas estructuras de bordes. En un primer paso se localiza el defecto y posteriormente se procede a detectar la región completa del mismo a partir de esta 'semilla' (una *semilla* es definida en la literatura como el punto central del defecto, el punto más caliente en esquemas de perturbación térmica). La generación de la región es trazada por medio de tres

 $<sup>5</sup>$  En termografía activa, ver [7]</sup>

algoritmos diferentes: *encontrando un umbral de la zona mediante la distribución de probabilidad de brillo<sup>6</sup>* , *generando un radar de máximos gradientes para encontrar el borde del defecto* y *determinando la región con un procedimiento de reconstrucción basado en morfología matemática para niveles de gris a través de un umbral*. La estructura del algoritmo propuesto puede observarse en el cuadro sombreado dentro de la figura 3.1.

## **3.4.1 LOCALIZACIÓN DEL DEFECTO**

Para cada defecto encontrado en la imagen térmica, la primera parte del algoritmo produce la localización del correspondiente píxel más caliente (la semilla). Para limitar los cálculos computacionales y definir un primer criterio de 'no defecto', se supone que cada falla tiene al menos un píxel, en intensidad, más grande que un valor mínimo definido por la media más un múltiplo de la desviación estándar (normalmente 'uno') de la imagen.

Todos los píxeles I(i, j) de la imagen son cargados en una estructura matricial de 4 columnas y "total" (área del termograma en píxeles: filas x columnas) filas de la siguiente forma:

- **Primera columna,**  $X(r) = i$  **(posición del píxel**  $I(i, j)$  **a lo largo de la fila)**
- Segunda columna,  $Y(r) = j$  (posición del píxel  $I(i, j)$  a lo largo de la columna)
- **Tercera columna,**  $g(r) = I(i, j)$  (nivel de gris del píxel  $I(i, j)$ )
- $\triangle$  Cuarta columna,  $k(r) = (indice lineal de la imagen)$

Donde "r" es la fila de la nueva matriz: 1,2,… "total" y el índice lineal es una representación unidimensional de la matriz recorrida en columnas; por ejemplo, para una matriz de  $2 \times 2$  los elementos  $(1,1)$ ,  $(1,2)$ ,  $(2,1)$  y  $(2,3)$  tienen índice 1, 2, 3 y 4, respectivamente.

Después de la fase de carga, todos los elementos son ordenados por columnas en orden decreciente según el valor del nivel de gris en la tercera columna. Para todos los valores de r:

$$
g(r) \ge g(r+1) \tag{3.2}
$$

 $6$  Idea planteada originalmente por [10]

Después de este *ordenamiento por niveles de gris*, la clasificación es suministrada por el índice lineal en la cuarta columna, tal que, para cada posición "r" de píxeles que tienen el mismo nivel de gris:

$$
k(r) \ge k(r+1) \tag{3.3}
$$

Estas operaciones de clasificación aseguran que los píxeles vecinos pertenecientes al mismo defecto sean encerrados dentro de la misma región de categorización. En la figura 3.4 se puede ver un ejemplo de todo el proceso anterior para una imagen de 3 x 3 píxeles.

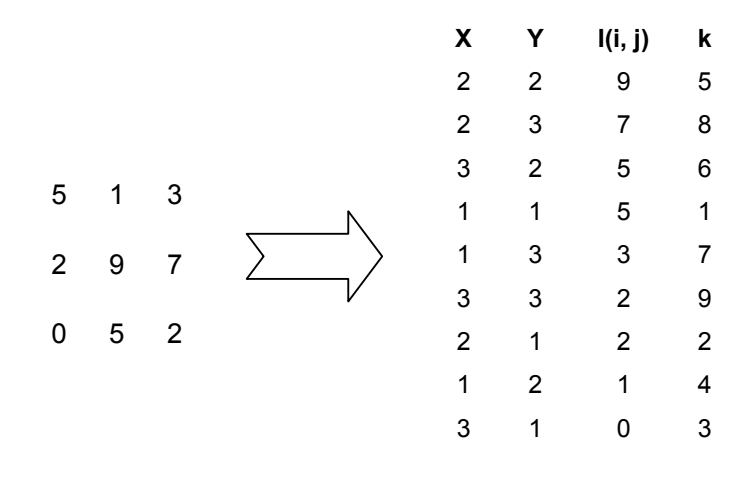

*Figura 3.4* **Ejemplo del proceso de clasificación de píxeles de la imagen térmica**

Una vez los dos procesos de clasificación han concluido, los niveles de grises de los píxeles no son de gran importancia comparados con el índice ó la posición relativa de los mismos respecto a los demás en la estructura matricial. En este sentido, se puede decir que el algoritmo se adapta por sí mismo a la distribución del histograma de la imagen.

Posteriormente se determina el *valor mínimo* mencionado anteriormente, definido como:

valor 
$$
__min = media(g(r = 1, 2...)) + mul·desviación  $__estándar(g(r = 1, 2..))$  (3.4)
$$

Donde "mul" es un entero. Este valor es seleccionado teniendo en cuenta la dispersión de los niveles de gris en la imagen (aproximación de distribución normal o gausseana).

Fuente: Los autores.

El paso final consiste en etiquetar todos los píxeles, asignándolos a una clase dada, la clase inicial es concedida al primer píxel de la estructura matricial (r = 0). Todos los píxeles subsecuentes son comparados con los píxeles anteriormente etiquetados; el criterio para asignar a un píxel "ri" una nueva clase es:

$$
s f D = \sqrt{(X(r) - X(r_i))^{2} + (Y(r) - Y(r_i))^{2}} > MND
$$
\n(3.5)

La constante MND, la *mínima distancia vecina*, es establecida a través de prueba y error. Dado que MND representa una distancia entre píxeles más que un valor absoluto, es independiente de la imagen, más bien depende del campo de visión y del mínimo tamaño del defecto necesario para la detección. Las semillas son, por supuesto, los primeros píxeles etiquetados de cada clase (el máximo).

El proceso de marcado se detiene cuando todos los píxeles en la estructura matricial han sido clasificados, cuando la semilla sobrepasa el valor mínimo ó cuando un número predefinido de semillas han sido encontradas (es decir, un número de defectos han sido encontrados en la imagen). El diagrama de flujo del algoritmo para la detección del máximo puede ser visualizado en la figura 3.5

Para entender mejor el algoritmo la figura 3.6 muestra un caso tridimensional de varios defectos, en el cual ya se ha etiquetado la primera (cilindro rojo) y segunda (cilindro anaranjado) región con sus respectivas semillas en la cúspide de los picos. Según el algoritmo, la próxima zona no es buscada en las dos regiones anteriores ni en los píxeles que superen el nivel de la semilla anterior, produciendo de esta forma la ubicación del nuevo máximo en donde se halla la estrella.

#### **3.4.2 ESTIMACIÓN DEL BORDE DEL DEFECTO**

![](_page_47_Figure_0.jpeg)

*Figura 3.5* **Diagrama de flujo del algoritmo para la localización de los defectos**

Fuente: Los autores.

![](_page_48_Figure_0.jpeg)

*Figura 3.6* **Esquema Tridimensional del proceso para localizar los defectos** 

Fuente: Los autores.

Una vez localizada la semilla (es decir, el nivel máximo) para cada defecto, la forma de cada uno es (opcionalmente en la interfaz de usuario) estimada por tres mecanismos diferentes: *El algoritmo acumulativo*, *el algoritmo morfológico* y *el algoritmo del gradiente*. Los dos primeros estiman la forma del defecto procesando individualmente cada semilla, generando por métodos distintos un umbral por zona. El algoritmo del gradiente es el más detallado, utiliza el gradiente de la imagen para generar el borde. Sin embargo, como se verá más adelante, el morfológico es una interesante combinación entre el manejo del gradiente y la morfología matemática para niveles de gris.

#### **3.4.2.1 ALGORITMO ACUMULATIVO**

La forma del defecto es estimada creciendo una región alrededor de la semilla. Cada semilla es procesada individualmente y un umbral por defecto es establecido. El propósito de esta técnica es dar una rápida estimación del defecto. En la imagen  $I$  con la semilla localizada en  $(i_d, j_d)$  se determina el primer umbral  $U$ :

$$
\mathsf{U} = \mathsf{U}_{\text{max}} = \mathsf{I}\big(\mathsf{i}_{\mathsf{d}}, \mathsf{j}_{\mathsf{d}}\big) \tag{3.6}
$$

Donde I(i<sub>d</sub>, j<sub>d</sub>) es el valor del píxel localizado en (i<sub>d</sub>, j<sub>d</sub>) dentro de la imagen *I*. El número píxeles *Nv(Umax)* que pertenecen al "objeto" (es decir, los píxeles con valor máximo) en la imagen binarizada es calculado. La búsqueda es de nuevo hecha con $\frac{7}{1}$ :

$$
U' = U - 1 \tag{3.7}
$$

Este procedimiento se repite para todos los niveles de gris inferiores al nivel de la semilla. Al final, el vector **Nv** contiene, para todos los umbrales potenciales *U*, el número de píxeles con valor *máximo* alrededor de la semilla (en la imagen binaria) localizada en  $(i_d, j_d)$ . En la figura 3.7 se muestra una imagen térmica segmentada con cuatro diferentes umbrales. Se observa claramente, que al disminuir el umbral el número de píxeles pertenecientes al objeto (región blanca) de la imagen binaria aumenta.

#### *Figura 3.7* **Ejemplo de una imagen térmica segmentada con diferentes umbrales**

![](_page_49_Picture_4.jpeg)

a) Segmentación con U=243 b) Segmentación con U=213

![](_page_49_Picture_6.jpeg)

![](_page_49_Figure_8.jpeg)

Fuente: los autores

 $7$  Para una imagen con niveles de gris normalizados entre 0 y 256

La figura 3.8 presenta un ejemplo esquemático del contenido de **Nv**. Si en este vector se presenta un cambio repentino en el número de píxeles aglomerados, esto indica que la intensidad perteneciente al fondo ha sido alcanzada. Esto se explica porque el umbral seleccionado a partir del nivel de gris de un píxel perteneciente al

![](_page_50_Figure_1.jpeg)

![](_page_50_Figure_2.jpeg)

Fuente: Los autores.

fondo ocasiona una gran cantidad de píxeles pertenecientes al "objeto" en la imagen binaria (figura 3.7d). El umbral  $U_{\text{fondo}}$  puede ser localizado si el ángulo entre tres puntos adyacentes separados por *n* píxeles es mínimo (90º es el caso ideal). Muchas pruebas indican que el umbral  $U_{\text{fondo}}$  obtenido al usar este procedimiento no corresponde "perfectamente" a la segmentación manual. Según [8], un factor correctivo de 3 dB en el umbral (disminución del nivel en 1/√2), permite obtener mejores resultados.

Cabe mencionar que la figura 3.8 es un caso ideal. En realidad la curva es de transición más abrupta, con una atenuación al final de  $U_{\text{max}}$  bastante importante, ocasionando en algunos casos, que el ángulo mínimo se encuentre en esta región. Sin embargo, el resultado obtenido aún con este "percance" (en realidad es beneficioso) es bastante aceptable, como se puede ver en la figura 3.9.

#### **3.4.2.2 ALGORITMO DEL GRADIENTE**

La más aproximada representación del defecto puede ser obtenida a partir de la *forma aparente*, la cual corresponde a los máximos gradientes de temperatura calculados en la superficie sobre la cual yace el defecto.

El proceso de diferenciación incrementa el contenido del ruido, por esto, las imágenes de gradientes son más delicadas de trabajar. Existen diversos métodos para calcular la diferenciación y que además ayudan a eliminar el ruido, tales como, el gradiente de Prewitt, Sobel, Roberts, Frei-Chen [12] y el gradiente morfológico. Este último se usó de modo muy eficaz.

![](_page_51_Figure_3.jpeg)

*Figura 3.9* **Segmentación del defecto con una distribución de probabilidad de brillo real**

Fuente: Los autores.

El gradiente de una imagen utilizando morfología matemática para niveles de gris es [13] definido como:

Gradiente(A,B) = 
$$
\frac{1}{2}
$$
(D(A,B) - E(A,B)) =  $\frac{1}{2}$ (má x(A) - mín(A)) (3.8)

Donde *B* es el elemento estructural, *A* la imagen sobre la cual se aplica el gradiente, *D* es la operación morfológica *dilatación* y E la operación de *erosión*.

A partir de este gradiente de la imagen, el próximo paso es extraer la forma del defecto, es decir, localizar la máxima derivada alrededor del centro del defecto situado en (i<sub>d</sub>, j<sub>d</sub>). Esta operación puede ser implementada mediante una simple técnica. A partir del centro del defecto, un segmento de línea *D* de orientación θ es rotado 360º

(como un *radar*) y los valores (*px*, *py*) correspondientes al máximo gradiente a lo largo de *D* son encontrados (ver figura 3.10).

![](_page_52_Figure_1.jpeg)

*Figura 3.10* **Ilustración del** *radar* **utilizado para generar el borde del defecto**

Fuente: Los autores.

Las siguientes ecuaciones determinan todas las posiciones al lo largo del segmento *D*, evitando el problema relacionado con los valores infinitos de tan(90º):

$$
px = i_{d} + (j_{d} - py) \tan \theta \begin{cases} 315^{o} < \theta < 45^{o} \\ 135 \le \theta < 225^{o} \end{cases}; py' = j_{d} + (i_{d} - px') \tan \theta' \begin{cases} 45^{o} \le \theta < 135^{o} \\ 225^{o} \le \theta \le 315^{o} \end{cases}
$$
(3.9)

Para cada ángulo θ, *py* (ó *px'* en la segunda ecuación) es incrementado en '1' en cada iteración partiendo del defecto hasta el borde (o del borde hasta el defecto). Luego, en una búsqueda hecha sobre todos los valores encontrados a lo largo de *D*, se determina el máximo gradiente. Este punto es almacenado en un vector que contiene todas las coordenadas del borde del defecto.

A pesar de ser un método bastante preciso a la hora de localizar el defecto, por efectos de ruido y de otras anomalías en la imagen, el radar puede señalar puntos que no hacen parte del borde, por tanto es importante generar algún tipo de filtrado que elimine tales lugares. En el algoritmo se implementa una técnica simple; sí el píxel se encuentra sólo en una vecindad predefinida, *se elimina*, se escogió una cuadricula de 10 x 10 píxeles con centro en cada punto.

![](_page_53_Figure_1.jpeg)

![](_page_53_Figure_2.jpeg)

Fuente: Los autores.

Ubicados los *verdaderos* puntos del borde, se procede a generar la continuidad del borde utilizando interpolación cúbica Spline [6] y trazando posteriormente rectas entre los puntos resultantes. Con la forma del borde suavizada se realiza un llenado morfológico [13] para completar el interior de la región que define el defecto.

Todas las técnicas del algoritmo *del gradiente* se pueden visualizar en la figura 3.11.

#### **3.4.2.3 ALGORITMO MORFOLÓGICO**

![](_page_54_Picture_3.jpeg)

*Figura 3.12* **Algoritmo morfológico aplicado sobre el termograma de la figura 3.11 (a)**

![](_page_54_Figure_5.jpeg)

![](_page_54_Figure_6.jpeg)

Disminuyendo el nivel de la imagen por un valor h (substracción por un nivel constante *h*), y luego dilatándola (en niveles de grises) hasta que sobrepase la imagen original, se obtiene una *reconstrucción morfológica* [11]. Entonces como resultado se homogeniza la imagen casi al nivel de los máximos (exactamente, *h* niveles debajo de los picos), de tal forma que al substraer de la imagen original esta reconstrucción, se consigue "suprimir" todas las cimas con altura menor que *h*. Utilizando alguna técnica para detectar los máximos que sobrevivieron y que ahora apenas sobresalen, se logra la segmentación del defecto.

La automatización de esta técnica es dada por el método de encontrar *h*. Se propone utilizar la misma estrategia del radar de gradientes máximos para cada defecto localizado en (id, jd), pero esta vez determinando la media (o el máximo) de los valores correspondientes a los bordes del defecto (máximo gradiente a lo largo del segmento *D*). Siendo esta media el valor de **h**, los resultados obtenidos de la segmentación son realmente *óptimos* (figura 3.12).

La explicación del manejo de la técnica del radar para este fin yace en el concepto del gradiente máximo que pertenece al borde. El gradiente es un cambio, es cuanto tiende a cambiar la imagen al llegar al borde, y esto precisamente coincide con la idea de resaltar los máximos al utilizar *h* en la reconstrucción morfológica.

Es importante señalar que en los tres algoritmos, al final de la segmentación, se emplean técnicas de morfología matemática binaria para mejorar la forma y el aspecto del defecto tales como *closing¸opening, relleno de huecos [13],* entre otras.

# **4 IMPLEMENTACIÓN DEL ALGORITMO POR MEDIO DE LA INTERFAZ GRÁFICA TERM 1.0**

Term v1.0 es una interfaz desarrollada para la identificación de defectos térmicos (zonas calientes), especialmente en lo concerniente a mantenimiento predictivo de equipos eléctricos. Todos los algoritmos han sido implementados bajo una interfaz gráfica en el entorno de Matlab 7.0®. Term esta diseñado para futuras aplicaciones en la generación automática de reportes en mantenimiento predictivo, es decir, cuando la correspondiente calibración de la cámara (conversión de grises a temperaturas) se obtenga, se podrá generar automáticamente el reporte, siempre y cuando se analice el punto de referencia.

A continuación se presenta un manual que explica el manejo de las diferentes herramientas desarrolladas en el software.

## **4.1 REQUERIMIENTOS COMPUTACIONALES**

#### **4.3.1 MATLAB 7.0® (R14)**

El software Term 1.0 está desarrollado bajo el entorno de MATLAB 7.0® (R14), el cual es un entorno de cómputo científico cuyo lenguaje está enfocado al manejo matricial. Contiene una serie de *toolboxes* (o librerias) especializadas que permiten un fácil manejo de variables presentes en el proyecto, además del toolbox GUI.

Para la ejecución del software del presente trabajo de grado, MATLAB® 7 (R14), presenta los siguientes requerimientos:

#### **4.3.2 REQUERIMIENTOS ESPECÍFICOS DEL PC:**

Memoria RAM:

- $\div$  256 MB (mínimo)
- 512 MB (recomendado)

Sistemas operativos que soportan MATLAB® 7:

 Windows: Windows XP, Windows 2000 (service pack 3 ó 4), Windows NT 4.0 (service pack 5 ó 6a).

Pentium III o superior, AMD Athlon o superior.

## **4.2 INICIAR TERM v1.0**

Para ejecutar el software, es necesario copiar la carpeta TERM con todos sus componentes, a la carpeta de trabajo de Matlab 7.0®. Una vez copiados los archivos, digite la palabra "term" en el command de Matlab, con lo que se visualizará la ventana principal del programa (figura 4.1)

![](_page_57_Picture_7.jpeg)

*Figura 4.1* **Ventana principal**

Fuente: Los autores.

Cuando se cargue la ventana principal, el programa estará listo para ser ejecutado.

## **4.3 LA INTERFAZ**

Por medio de una serie de menús ó de una barra de herramientas, el programa permite al usuario visualizar, segmentar o localizar el defecto (zona caliente) en el termograma.

La interfaz Term se encuentra divida en las siguientes partes:

- ◊ Barra de menús
- ◊ Barra de herramientas
- ◊ Imagen térmica
- ◊ Imagen Real
- ◊ Segmentación acumulativa
- ◊ Segmentación morfológica
- ◊ Segmentación del gradiente
- ◊ Contraste
- ◊ Contraste térmico
- ◊ Suavizar
- ◊ Tiempo de ejecución
- ◊ Mapa de colores (invertible)
- ◊ Tabla de información (implementación en desarrollo)
- ◊ Tabla de clasificación según el aumento de temperatura (implementación en desarrollo)

La figura 4. muestra la barra de herramientas con todos los iconos que hacer parte de esta.

## **4.3.1 FUNCIONALIDAD DE LA BARRA DE MENUS / BARRA DE HERRAMIENTAS**

### **4.3.1.1 MENU ARCHIVO**

Este menú presenta las opciones de abrir termograma, abrir imagen real, guardar termograma y cerrar como se muestra en la figura 4.4.

![](_page_59_Figure_0.jpeg)

*Figura 4.2* **Barra de menú**

Recargar Opciones

Ayuda

Archivo

## **4.3.1.1.1 MENU ABRIR TERMOGRAMA / ÍCONO ABRIR TERMOGRAMA**

La opción Abrir termograma como su nombre lo indica abre la imagen térmica proveniente de la cámara, únicamente en formato "\*.tif". Este archivo puede encontrarse en cualquier carpeta. La figura 4.5 ilustra la ventana (clásica) para abrir la imagen.

![](_page_59_Figure_3.jpeg)

Fuente: Los autores.

Otra forma de desplegar esta opción, rápidamente, es el icono de abrir termograma, ubicado en la primera posición de la barra de herramientas (Figura 4.3).

![](_page_60_Picture_62.jpeg)

*Figura 4.5* **Ventana de abrir termograma**

Fuente: Los autores.

#### **4.3.1.1.2 MENÚ ABRIR IMAGEN REAL / ICONO ABRIR IMAGEN REAL**

Igual que el ítem anterior, el menú abrir imagen real permite abrir la imagen correspondiente al equipo evaluado en el termograma. Los formatos permitidos para dicho fin son: "\*.tiff" ó "\*.tif", "\*.jpeg" ó "\*.jpg". La ventana que se muestra al seleccionar la opción es similar a la de la figura 4.5. El icono abrir imagen real realiza la misma acción.

## **4.3.1.1.3 MENÚ GUARDAR TERMOGRAMA / ICONO GUARDAR TERMOGRAMA**

 Cuando se ha modificado el termograma, por cualquier aplicación presente en la interfaz, en muchos casos es conveniente guardar dicha imagen. Por esto resulta conveniente la implementación del menú guardar termograma (figura 4.3 y 4.4) y el icono guardar termograma, los cuales almacenan la imagen en la carpeta que el usuario desee en el formato "\*.tif". La ventana que aparece cuando se lleva a cabo dicha función se ilustra en la figura 4.6.

![](_page_61_Picture_64.jpeg)

*Figura 4.6* **Ventana de abrir imagen real**

Fuente: Los autores.

## **4.3.1.1.4 MENÚ CERRAR / ICONO CERRAR**

En el menú archivo se encuentra la opción de cerrar, cuando se selecciona (y en el icono de cerrar,  $\mathbb{X}$ ), aparece una ventana de verificación (figura 4.7).

#### *Figura 4.7* **Ventana de verificación**

![](_page_61_Figure_6.jpeg)

Fuente: Los autores.

## **4.3.1.2 MENÚ RECARGAR / ICONO RECARGAR**

Para propósitos de retomar la imagen original sin cambios, se implemento un único menú (sin desplegables) y el icono recargar (figura 4.3 y 4.4). Esto causa que cualquier efecto sobre la imagen desaparezca, incluso, la memoria del deshacer se renueva por completo (no se puede deshacer).

## **4.3.1.3 MENÚ OPCIONES**

En este menú se presentan las opciones de *visualizar y parámetros* como se ilustra en la figura 4.8.

![](_page_62_Figure_1.jpeg)

![](_page_62_Figure_2.jpeg)

#### **4.3.1.3.1 MENÚ VISUALIZAR**

Generalmente cuando se segmenta, la imagen se separa en dos, en el fondo (negro ó blanco) y el objeto o la zona que se quiere analizar (blanco ó negro). Esta representación se visualiza cuando se elige la opción de *segmentación* en el menú visualizar. Un ejemplo se muestra en la figura 4.9 (b).

La opción visualizar *defecto* muestra el defecto en niveles de gris (pero con mapa de color) y el resto en el nivel de gris mínimo. Esto se ilustra en la figura 4.9 (c) con mapa de colores *rain*. La elección de visualizar *defecto en imagen* exhibe la zona del defecto con una intensidad mínima en la imagen como se observa en la figura 4.9 (d).

El menú de *Punto característico del defecto* selecciona dos métodos para encontrar un punto característico de la región segmentada. *Máximo* encuentra el máximo de la región y *Centroide* el centro geométrico.

## **4.3.1.3.2 MENÚ PARÁMETROS**

El algoritmo para la localización de las *semillas* (puntos máximos de partida) necesita dos parámetros de entrada: el número máximo de defectos *Max Def* y la mínima distancia vecina *MND*, por defecto son 1 y 50 respectivamente. La ventana que aparece cuando se selecciona dicha opción se muestra en la figura 4.10.

## **4.3.1.4 MENÚ AYUDA**

El menú ayuda (figura 4.11) se compone de dos submenús: el ayuda de la interfaz Term v1.0 que explica cada parte de la interfaz y el submenu "acerca de" que muestra las especificaciones del software como se ve en la figura 4.12

#### **Figura 4.9 Acción del menú visualizar→ segmentación (termograma ▶ segmentación)**

![](_page_63_Picture_2.jpeg)

(a) Termograma original (b) Defecto segmentado

![](_page_63_Picture_4.jpeg)

![](_page_63_Picture_6.jpeg)

![](_page_63_Picture_8.jpeg)

(c) Únicamente el defecto (d) Defecto en termograma

Fuente: Los autores.

#### *Figura 4.10* **Ventana de parámetros**

![](_page_63_Picture_12.jpeg)

Fuente: Los autores.

*Figura 4.11* **Menú de ayuda**

![](_page_64_Picture_0.jpeg)

Fuente: Los autores.

*Figura 4.12* **Ventana de acerca de Term**

![](_page_64_Picture_79.jpeg)

Fuente: Los autores.

La documentación de ayuda de la interfaz también es llamada mediante el icono de ayuda (figura 4.3).

#### **4.3.1.5 ICONOS COMUNES**

En la figura 4.3 se observan varios iconos, algunos ya fueron mencionados anteriormente, especialmente los que se encuentran doblemente representados (en menú y en icono). A continuación se mencionarán los iconos restantes:

- *Icono deshacer*: deshace las últimas operaciones sobre la imagen térmica.
- *Icono rehacer*: rehace la acción anterior al deshacer.
- *Icono data cursor* (cursor de datos): muestra la posición e intensidad de cualquier punto sobre la imagen térmica.
- *Zoom in Zoom out*: Acercar o alejar la vista sobre la imagen (termograma o real).
- *Flecha doble flecha*: herramienta para trazar flechas, especialmente útil en el señalamiento del defecto desde el termograma hasta la imagen real.

## **4.3.2 ICONOS SEGMENTACIÓN ACUMULATIVA / SEGMENTACIÓN MORFOLÓGICA / SEGMENTACIÓN DEL GRADIENTE**

Los iconos de segmentación (figura 4.13) implementan los tres algoritmos propuestos en el trabajo de grado. Con las opciones de visualización, diferentes aplicaciones sobre la imagen térmica sobresalen como ya se mencionó anteriormente. Cada algoritmo puede ser aplicado sucesivamente o puede ser combinado con el fin de obtener mejores resultados en la identificación de la zona caliente.

#### *Figura 4.13* **Iconos para acceder a los algoritmos**

![](_page_65_Picture_3.jpeg)

![](_page_65_Picture_5.jpeg)

![](_page_65_Picture_6.jpeg)

a) Algoritmo acumulativo c) Algoritmo del gradiente b) Algoritmo morfológico

Fuente: Los autores.

## **4.3.3 ICONOS CONTRASTE / SUAVIZAR / CONTRASTE TÉRMICO**

En la figura 4.14 se pueden apreciar los iconos que implementan las funciones de contraste automático, filtro medio y el contraste térmico sobre la imagen (ver secciones 3.3.1 - 3.3.3).

![](_page_65_Figure_11.jpeg)

![](_page_65_Picture_12.jpeg)

*Figura 4.14* **Iconos para acceder a las** 

Fuente: Los autores

![](_page_65_Picture_14.jpeg)

a) Contraste b) Suavizar a) Contraste térmico

#### **4.3.4 MAPA DE COLORES**

La tabla 4.1 muestra los mapas de colores disponibles en la interfaz gráfica (ver figura 4.2). Debajo del menú emergente de los mapas de color, se encuentra un icono para la inversión de los mismos, ampliando la visualización por colores de los termogramas al doble.

![](_page_66_Picture_83.jpeg)

**Tabla 4.1 Tabla de mapa de colores en la interfaz** 

## **4.3.5 TABLA DE INFORMACIÓN Y TABLA DE CLASIFICACIÓN SEGÚN EL AUMENTO DE TEMPERATURA**

| Tabla de información |               | Tabla de clasificación según el aumento de temperatura |                      |                              |  |  |  |
|----------------------|---------------|--------------------------------------------------------|----------------------|------------------------------|--|--|--|
|                      | <b>Medida</b> |                                                        | Clase TºReferenciada | Acción a seguir              |  |  |  |
| Punto caliente       | 00.0°C        |                                                        | <10°C                | Monitorear periodicamente    |  |  |  |
| Tº de referencia     | 00.0°C        | B                                                      | $10 - 20$ °C.        | Reparar en un año            |  |  |  |
| Aumento de Tº        | 00.0°C        | C                                                      | 20-30°C              | Reparar en la próxima parada |  |  |  |
| Clase                |               | n                                                      | $>30^{\circ}$ C      | Reparar inmediatamente       |  |  |  |

*Figura 4.15* **Tablas de información y clasificación según el aumento de temperatura**

Fuente: Los autores

Mediante la tabla de clasificación el termógrafo cataloga la falla del equipo (Ver Anexo C). La interfaz se encuentra estructurada para que al obtenerse la curva de calibración de la cámara y se ubique el punto de referencia, se pueda automatizar la decisión acerca del procedimiento a seguir. Por el momento ambas tablas son de referencia (figura 4.15).

# **5 ANÁLISIS DE RESULTADOS**

En este capítulo se compara los resultados obtenidos por los tres algoritmos propuestos, sobre algunas imágenes termográficas, con varios procedimientos de segmentación comunes. También se mostrará el análisis realizado a un conjunto de termogramas sobre la localización automática del defecto en relación a la suministrada por el termógrafo experto de ESSA<sup>8</sup>.

#### **5.1 COMPARACIÓN CON ALGORITMOS DE SEGMENTACIÓN COMUNES**

Se utilizaron dos imágenes térmicas, en el termograma 1, la falla es evaluada (por el termógrafo) en el *bushing, lado 34.5 kv<sup>9</sup>* y se ubica en la fase roja del mismo. En el termograma 2, la irregularidad es valorada en el *puente a pararrayo<sup>10</sup>* y se localiza en las fases azul y amarilla de este equipo. Los algoritmos alternativos, utilizados para la comparación, son: el *algoritmo isodata,* el *algoritmo del triangulo y [11] el método de Otsu.* 

En la tabla 5.1 se puede visualizar para cada inspección, el algoritmo y su respectivo tiempo de ejecución, el mapa de colores utilizado en las imágenes térmicas y los parámetros MND y número máximo de defectos.

En la figuras 5.1 y 5.2 se muestra el termograma, la imagen real (con la ubicación del defecto) y los resultados de segmentación con diversos algoritmos<sup>11</sup>. Como se aprecia, el algoritmo **acumulativo** estima la forma del defecto proporcionando una aproximación *rústica* y discontinua<sup>12</sup> de la forma, además es capaz de generar una segmentación propia para cada defecto. El algoritmo **morfológico** genera una forma del defecto mucho más suave (continua) semejante a la visualizada en el termograma y para cada localización de la *semilla* encuentra una segmentación.

 $8$  Eléctrificadora de Santander S.A.

<sup>&</sup>lt;sup>9</sup> Subestación de Bellavista<br><sup>10</sup> Subestación de San Gil

<sup>&</sup>lt;sup>11</sup> La segmentación es utilizada como máscara<br><sup>12</sup> Estrictamente, discontinua en su primera derivada

| Termograma   | Algoritmo   | Tiempo [s]<br>Colormap |           |  | <b>MND</b> | Máx Def |
|--------------|-------------|------------------------|-----------|--|------------|---------|
|              | Acumulativo | 0,188                  |           |  |            |         |
|              | Morfológico | 2,500                  | Rain      |  | 50         | 3       |
|              | Gradiente   | 2,125                  |           |  |            |         |
|              | Otsu        | 0,047                  |           |  |            |         |
|              | Isodata     | 0,110                  |           |  |            |         |
|              | Triangular  | 0,063                  |           |  |            |         |
|              |             |                        |           |  |            |         |
| $\mathbf{2}$ | Acumulativo | 0,172                  |           |  |            |         |
|              | Morfológico | 1,750<br>Rain<br>1,515 |           |  |            |         |
|              | Gradiente   |                        |           |  | 50         | 3       |
|              | Otsu        | 0,015                  | Invertido |  |            |         |
|              | Isodata     | 0,016                  |           |  |            |         |
|              | Triangular  | 0,031                  |           |  |            |         |

**Tabla 5.1 Especificaciones de la inspección realizada sobre los termogramas1 y 2** 

*Figura 5.1* **Ilustración de diversos algoritmos sobre el bushing, lado 34.5 kv (termograma 1)**

![](_page_68_Figure_3.jpeg)

Fuente: Los autores.

Definir la forma del defecto es algo subjetivo, tal vez, la mejor aproximación es el máximo *gradiente térmico*, así, el algoritmo **del gradiente**, es superior en especificar la forma.

![](_page_69_Figure_1.jpeg)

![](_page_69_Figure_2.jpeg)

Fuente: Los autores.

 Sin embargo, dado que se esta trabajando sobre intensidades y no en temperaturas, es solo una excelente estimación. La forma generada es de apariencia continua (en su primera derivada, como consecuencia de la interpolación *spline*), empero, en ocasiones (ver figuras 5.1 (e) y 5.2 (e)) puede extenderse más allá del defecto, como consecuencia de puntos calientes exteriores a la falla o debido al ruido en la imagen. El algoritmo del gradiente genera para cada semilla un borde propio.

Los algoritmos del método de Otsu, Isodata y triangular producen entre ellos un resultado similar (umbrales semejantes). Estos no son capaces de detectar el defecto, debido a que las imágenes térmicas poseen histograma bimodal y cada uno es un procedimiento para separar las dos modas (fondo y objeto).

Los tiempos de ejecución (ver tabla 5.1) muestran que los algoritmos más veloces son también los menos efectivos (otsu, isodata y triangular). El más veloz y eficaz es el algoritmo *acumulativo* (en promedio, como se verá). Los algoritmos *morfológico* y *del gradiente* son mucho menos eficientes (en tiempo), pero es de esperarse, pues el termograma 1 y el termograma 2 exigen tres y dos segmentaciones, respectivamente (*para el algoritmo acumulativo también*).

## **5.2 LOCALIZACIÓN AUTOMÁTICA DEL DEFECTO VS LOCALIZACIÓN DEL TERMÓGRAFO EXPERTO (VALIDACIÓN)**

Se analizaron 86 reportes de mantenimiento predictivo para la inspección de equipos, efectuados en el año 2005 en 23 subestaciones de la ESSA. Para cada termograma correspondiente, la interfaz gráfica Term 1.0 determinó la posición del defecto mediante dos métodos: el máximo de la región encontrada por la segmentación (en los tres algoritmos es el mismo, ver sección 3.4) y el centroide<sup>13</sup> de la zona hallada por el algoritmo (tres centroides concernientes a los tres métodos). Se calcularon los errores cuadráticos de cada localización automática con respecto a la posición manualmente establecida por el termógrafo experto. El centroide se implementó puesto que es una característica propia de cada región, así, es una forma cuantitativa de calificar el método de segmentación comparado con el método manual de termógrafo.

*En el anexo B se encuentran: la descripción completa del método para esta validación* (incluyendo la definición del error cuadrático)*.* 

El *máximo* proporciona un error medio en la posición del 3.41%, seguido el método del centroide con el *algoritmo morfológico* con un error del 4.08%, por debajo el 4.33% de error promedio del *algoritmo del gradiente* y por último el 11.7% del *algoritmo* 

<sup>&</sup>lt;sup>13</sup> Centro de masa ó centro geométrico

*acumulativo* (Ver tabla 5.3). El reporte 17 es el caso **más extremo** en el cual el gran tamaño del equipo evaluado dentro del termograma (a causa de un inadecuado registro) y su temperatura homogénea (pero 'alta') ocasiona que las posiciones dadas por el termógrafo y los algoritmos difieran en una cantidad apreciable.

Sin embargo, debido a la uniformidad en la distribución de temperatura en la zona caliente del equipo, los resultados en intensidad o temperatura no se diferencian lo suficiente como para afectar la decisión (según tabla de la Neta, ver anexo C). Para comprobar esto, se determinó la temperatura con el software del fabricante<sup>14</sup>, en los cinco puntos (termógrafo, máximo, acumulativo, morfológico y del gradiente), determinando así un error en el aumento de temperatura para cada posición (ΔT=*temperatura en la falla* ─ *temperatura de referencia*) del caso **más drástico** (el reporte 17). Este resultado se muestra en la tabla 5.2, donde también se ilustra los errores de la posición de los centroides hallados por cada método.

![](_page_71_Picture_132.jpeg)

![](_page_71_Picture_133.jpeg)

Claramente se observa una disminución significante en los errores, ocasionando una misma decisión a la hora de evaluar el equipo, exceptuando el algoritmo acumulativo. Como se mencionó anteriormente (exceptuando el caso anterior del algoritmo acumulativo), errores grandes en la posición no necesariamente indica errores grandes en la temperatura, así, las máximas discrepancias son *aparentes* y aún, son un buen punto para toma de decisión.

La tabla 5.3 muestra los tiempos de ejecución medios y sus respectivas varianzas para cada algoritmo. Se tuvo en cuenta únicamente los tiempos de las imágenes térmicas con un solo defecto para que exista punto de comparación (pues existe una iteración por cada defecto).

<sup>&</sup>lt;sup>14</sup> Quick View<sup>®</sup>, Flir Systems
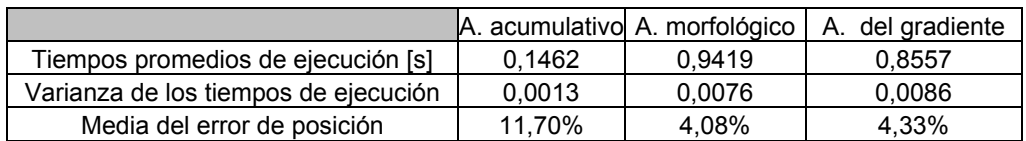

#### **Tabla 5.3 Tiempos de ejecución y media del error de la posición**

Según la tabla anterior, el algoritmo acumulativo es el más eficaz en tiempo de ejecución pero menos preciso en posicionamiento, el algoritmo morfológico es de mayor exactitud en posicionamiento pero el más demorado en ejecución y el algoritmo del gradiente lo sigue muy de cerca en ambos parámetros.

*En el anexo A se muestran los histogramas de los errores de posición para una mejor descripción del análisis.* 

# **6 CONCLUSIONES**

#### **6.1 VERIFICACIÓN DE LOS OBJETIVOS**

- Se realizó el registro termográfico de dos equipos en la subestación Sur de la ESSA: el buje de un transformador de 34.5/13.8 KV y un seleccionador de barra de una línea de 34.5 KV, teniendo en cuenta las recomendaciones de los estándares ASTM con los equipos disponibles.
- En el trabajo de grado se implementó técnicas de preprocesado; filtro promedio, contraste automático mediante ensanchamiento del rango del histograma y contraste térmico sobre intensidades. Dado que las imágenes se encuentran en niveles de gris la temperatura no se afecta directamente, sin embargo, la zona caliente resultado de la segmentación puede variar como consecuencia del aumento o disminución en los valores de intensidad en la región del defecto. Así, en la mayoría de las ocasiones es preferible procesar la imagen térmica original para conservar la forma "real" de la zona sospechosa de falla.
- **E** Para ubicar los puntos "semilla" del defecto se realizo un procedimiento para la detección de máximos con robustez, eficacia y rapidez, basado en un simple concepto de ordenamiento de píxeles y separación de regiones.
- El algoritmo *acumulativo* consume tiempos de ejecución menores pero su precisión en el detalle de la forma del defecto dista de describirlo de manera adecuada (zonas uniformemente altas, en intensidad).
- El algoritmo *del gradiente* emplea un tiempo de ejecución aceptable en comparación con los otros dos algoritmos presentados, empero, debido a su diseño de gradiente resulta altamente sensible a las condiciones de ruido en el proceso de registro y / o sensado; esto ocasiona la detección de puntos de

borde distantes a la zona sospechosa de defecto, conduciendo a una forma distorsionada que conserva su centroide dentro de la región antes mencionada.

- El algoritmo *morfológico* es ligeramente más demorado que el *del gradiente*, sin embargo, su desempeño en la descripción de formas del defecto termográfico lo convierte en el mejor de los tres algoritmos implementados.
- $\bullet$  Los errores<sup>15</sup> obtenidos en promedio son pequeños (4% aproximadamente), exceptuando el algoritmo acumulativo (11%). Incluso en el resultado más crítico (reporte 17), al comprobar los errores con las temperaturas de cada posición los errores se disminuyen significativamente, produciendo que la decisión tomada utilizando la tabla estandarizada que emplea la ESSA, sea la misma que la del termógrafo.
- $\bullet$  Se desarrollo una interfaz gráfica, llamada Term 1.0, esta se elaboró bajo el entorno de Matlab 7.0®, la programación se complementa con una serie de aditamentos gráficos que permiten la ubicación visual de zonas susceptibles a defectos en las imágenes desplegadas a través de la interfaz; igualmente, la manipulación de variados mapas de colores contribuyen de manera decida a una mejor compresión obtenida en la información termográfica.
- La interfaz internamente emplea los algoritmos *acumulativo, morfológico y del gradiente* con el propósito de aislar la zona de interés en la imagen térmica facilitando la detección por parte del usuario mediante el empleo de esta herramienta.
- La interfaz esta diseñada para extrapolar la identificación automática de defectos teniendo como único condicionamiento, la adición de la curva característica de la cámara infrarroja, la cual en general es reservada por parte del fabricante del equipo. Por lo cual esta extrapolación queda condicionada a la obtención de dicha información.
- Los algoritmos se validaron mediante el contraste de las respectivas posiciones (máximo y centroides) determinadas mediante el empleo de la

-

<sup>&</sup>lt;sup>15</sup> Error respecto a la localización de la falla por parte del termógrafo, ver Anexo B

interfaz gráfica "modificada" y el procedimiento estándar de la localización de defectos por parte del termógrafo de ESSA.

#### **6.2 RECOMENDACIONES Y OBSERVACIONES**

- $\bullet$  Se requiere dimensionar un nuevo proyecto para optimizar la labor rutinaria en el registro de ESSA, teniendo en cuenta las diversas variables (emisividad de la superficie, temperatura ambiente, velocidad del viento y carga eléctrica del dispositivo de potencia) que modifican la información visualizada a partir de la distribución de temperatura.
- El desarrollo de futuros proyectos en colaboración con la ESSA u otras entidades interesadas en la implementación de técnicas termográficas, su correcta implementación y extracción de conclusiones permitirá el avance y el desarrollo de esta línea de investigación en la universidad, así como el beneficio interdisciplinario.
- Tener en cuenta las variables ambientales como la velocidad del viento en el proceso de registro, así como también la carga eléctrica del módulo de potencia para obtener mejores resultados a posteriori por parte del algoritmo implementado.
- $\bullet$  La calibración de la cámara es necesaria para la conversión de niveles de gris a temperatura. Esto permitiría mejorar los resultados de este trabajo y ampliar el uso de la interfaz gráfica, para mejorar su precisión y validación.
- Los algoritmos *acumulativo* y *morfológico* pueden ser optimizados mejorando el criterio que selecciona el umbral de cada uno. En el primero, desplazando el umbral a lo largo de la función de distribución de brillo, en el segundo, cambiando la función que extrae las características del máximo gradiente.
- El algoritmo del gradiente, trabajando sobre temperaturas será capaz de definir una forma mucho más exacta de la zona susceptible a defectos

térmicos, sin embargo, una rutina que desprecie los puntos fuera de la región caliente evitaría el problema que ocurre al trazar las curvas entre los mismos.

- Es necesario la búsqueda de algoritmos que identifiquen el punto de referencia en los termogramas; necesarios para la comparación con las tablas estandarizadas.
- El criterio del termógrafo es *subjetivo*, por tanto los resultados obtenidos en el error de posición esta por encima del error real. En un futuro, sí se logrará estandarizar una tabla con referencia a la temperatura máxima de la región sospechosa de falla, el algoritmo lograría una precisión máxima.
- Los errores encontrados son debidos a tres posibles fuentes: errores en el proceso de registro termográfico, errores de los algoritmos ó la inexactitud en ambos procesos.
- Los algoritmos sirven para identificar malos procesos de registro, en función de los errores cuadráticos de la posición obtenida por los diferentes métodos.

# **7 BIBLIOGRAFÍA**

- **[1]** Ridler, T.W. and S. Calvard, *Picture thresholding using an iterative selection method.* IEEE Trans. on Systems, Man, and Cybernetics, 1978. SMC-8(8): p.630- 632.
- **[2]** Zack, G.W., W.E. Rogers, and S.A. Latt, Automatic Measurement of Sister Chromatid Exchange Frequency. 1977. 25(7): p. 741-753.
- **[3]** Chow, C.K. and T. Kaneko, *Automatic boundary detection of the left ventricle from cineangiograms.* Computers and Biomedical Research, 1972. 5: p. 388-410
- **[4]** Morantes Oscar, Alférez Santiago; Fundamentos Y Aplicaciones Para El Desarrollo De La Investigación En Termografía, Escuela de Eléctrica, Electrónica y Telecomunicaciones UIS – Bucaramanga, Colombia.
- **[5]** Operador's Manual; Inframetrics Model 760, USA 1991.
- **[6]** A Practical Guide to Splines, (Applied Math. Sciences Vol. 27, Springer Verlag, New York (1978), xxiv + 392p; revised edition (2001), xviii+346p)
- **[7]** Shull, Peter J.(Editor). Nondestructive Evaluation : Theory, Techniques, and Applications. New York, NY, USA: Marcel Dekker Incorporated, 2002. 893p.
- **[8]** Madalgue Xavier, Theory and Practice of Infrared Technology for Nondestructive Testing, Wiley Series in Microwave and Optical Engineering, John Wiley & Sons, INC., 2001, 684p.
- **[9]** Madalgue Xavier P.V. "Infrared Methodology and Technology; Nondestructive Testing, Monographs and Tracts, Volumen 7", Gordon and Breach Science Publishers, Amsterdam 1994.
- **[10]** Madalgue X, Nondestructive evaluation of materials by infrared thermography, Springer-Verlag, London, 1993.
- **[11]** GONZÁLEZ, Rafael C. y WOODS, Richard E. *Digital Image Processing*. 2da ed. New Jersey, Prentice Hall, 2002. 793 p.
- **[12]** PRATT, William K. *Digital Image Processing: PIKS Inside.* 3a ed. New York, Wiley-Interscience, 2001. 656 p.
- **[13]** I.T. Young, J.J. Gerbrands and L.J. van Vliet, Fundamentals of Image Processing,Printed in The Netherlands at the Delft University of Technology,1998,111p.
- **[14]** Joseph Caniou, "Passive Infrared Detection", Kluwer Academia Publishers, Boston 1999.
- **[15]** O. Breitenstein, M. Langenkamp, "Lock-in Thermography", Springer, Germany 2003.
- **[16]** Hellier, Charles, "Handbook of Nondestructive Evaluation", McGraw-Hill Professional Publishing, Blacklick OH, USA, 2001.
- **[17]** Shull Meter J. "Nondestructive Evaluation, Theory, Techniques, amd Applications, Marcel Dekker Incorporated, New York 2002".
- **[18]** Jhon C. Russ, "Image Processing Handbook", Springer and IEEE Press, Third Edition, 1998.
- **[19]** Brian W. Keelan, "Handbook of Image Quality; Characterization and Prediction", Marcel Dekker, INC., New York, 2002**.**
- **[20]** Bahram Javidi, "Image Recognition and Classification; Algorithms, Systems, and Applications", Marcel Dekker, INC., New York, 2002.
- **[21]** Gerald C. Holst, "Common Sense Approach to Termal Imaging", JCD Publishing, Florida, SPIE Press, Washington, 2000.
- **[22]** Richard D. Hudson, Jr., "Infrared System Engineering", John Wiley & Sons, 1969.
- **[23]** G.K.T. Conn, D.G. Avery, "Infrared Methods; Principles and Applications", Academic Press, New York and London, 1960.
- **[24]** Albert T.P. So,"Fuzzy logic based automatic diagnosis of power apparatus by infrared imaging", City Polytechnic of Hong Kong, 1993 IEEE.
- **[25]** Soumitra K. Ghosh and Paul J. Galeski, P.E. *Member, IEEE*, "Criteria For Selection of InfraredCamera System", 1994 IEEE.
- **[26]** Richard A. Epperty Senior, G. Erich Heberiei, Lowry G. Eads, "A tool for reliability and safety: predict and prevent equipment failures with thermography", 1997 IEEE.
- **[27]** Vladimir Szekely, Marta Rencz, "Image Processing Procedures for the Thermal Measurements", 1999 IEEE.
- **[28]** John Snell, Joe Renowden, "Improving results of thermographic inspections of electrical transmission and distribution lines", 2000 IEEE.
- **[29]** M. Wang and A.J. Vandermaar, K.D. Srivastava, "Review of Condition Assessment of Power Transformers in Service", Canadá, 2002 IEEE.
- **[30]** Sune r. j. Axelsson, "Thermal Modeling for the Estimation of Energy, Losses from Municipal Heating Networks using Infrared Thermography", 1988 IEEE.
- **[31]** Elaine M Smith, Barry J Beggs, "Thermographic image analysis of discharge lamp performance", 1997 IEEE.
- **[32]** Yaacov Shuval, "Implementing I.R. technology in Semiconductor industries", Jerusalem, Israel, 1996 IEEE.
- **[33]** Richard A. Epperly, G. Erich Heberlein, Lowry G. Eads, "Thermography A Tool for Reliability and Safety", IEEE Industry Applications Magazine, 1999.
- **[34]** ASTM E1934-99a, "Standard Guide for Examining Electrical and Mechanical Equipment with Infrared Thermography".
- **[35]** ASTM E1933-99a, "Standard Test Methods for Measuring and Compensating for Emissivity Using Infrared Imaging Radiometers".
- **[36]** http://www.mt-online.com/: Página Web que provee información y ayuda acerca de tecnología de mantenimiento mediante revistas, artículos, cursos de entrenamiento, etc.
- **[37]** http://www.osha.gov/ : Página oficial de OSHA que ofrece consultas y descargas de estándares enfocados particularmente a la salud y seguridad, tanto de los trabajadores como de los lugares de trabajo.
- **[38]** www.flir.com : Página oficial de FLIR SYSTEMS, fabricante de cámaras infrarrojas.

# **ANEXOS**

#### **ANEXO A. HISTOGRAMAS DE LOS ERRORES EN LA POSICIÓN DEL DEFECTO**

A continuación se ilustran los histogramas correspondientes al error de la posición dada por la máxima intensidad en la región segmentada (igual para los tres métodos) y los errores de la posición determinados a partir del centroide de la región de cada defecto suministrado por los tres procedimientos para la detección (acumulativo, morfológico y del gradiente). Se aclara que la numeración para cada reporte corresponde al ordenamiento alfabético de los nombres de los 86 reportes.

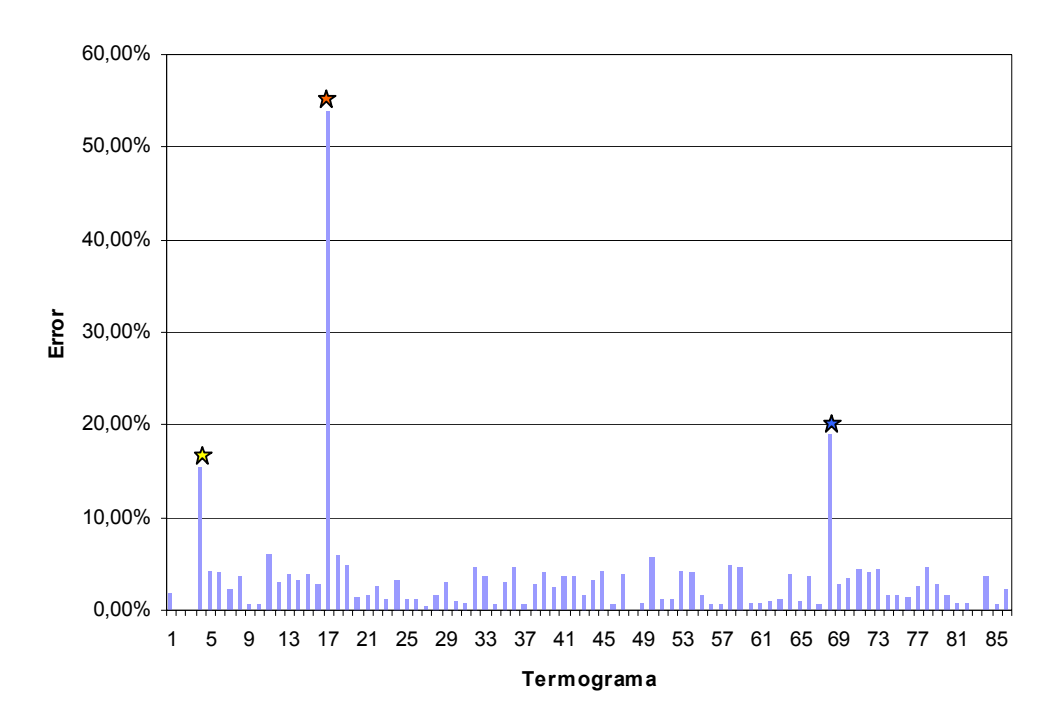

*Figura A.1* Histograma del error de la posición dada por el máximo

Las estrellas rojas en cada histograma reflejan un caso particular; el reporte 17 (caso similares para las estrellas amarilla y azul del la figura A.1) presenta una zona de calentamiento de tamaño considerable respecto al campo de visión, con una distribución de temperatura uniforme (ver figura A.2). Esto causa que la posición, subjetiva pero verificada, suministrada por el termógrafo difiera en gran medida de la proporcionada por los algoritmos, esto explica el desmedido error de dicha localización en los histogramas.

Fuente: Los autores.

La posición dada por el algoritmo acumulativo es la que mayor variación presenta respecto a la proporcionada por el termógrafo (específicamente los errores por encima del 13%), debido a que el método se comporta en algunos termogramas como un procedimiento de segmentación bimodal<sup>16</sup>.

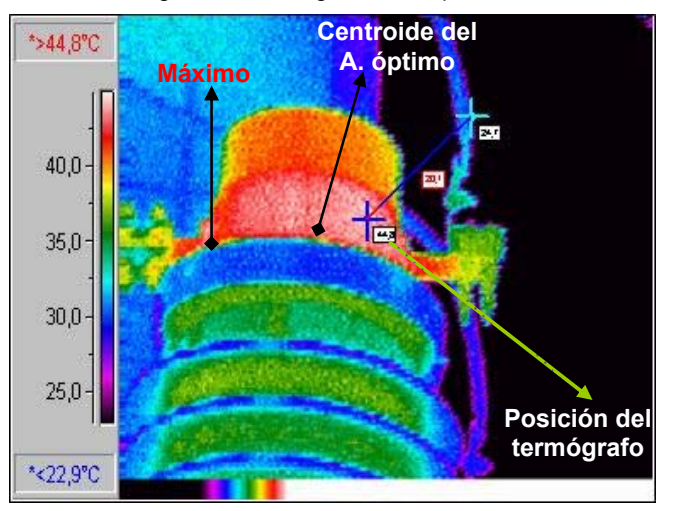

*Figura A.2* Termograma del reporte 17

Fuente: reporte termográfico de la ESSA

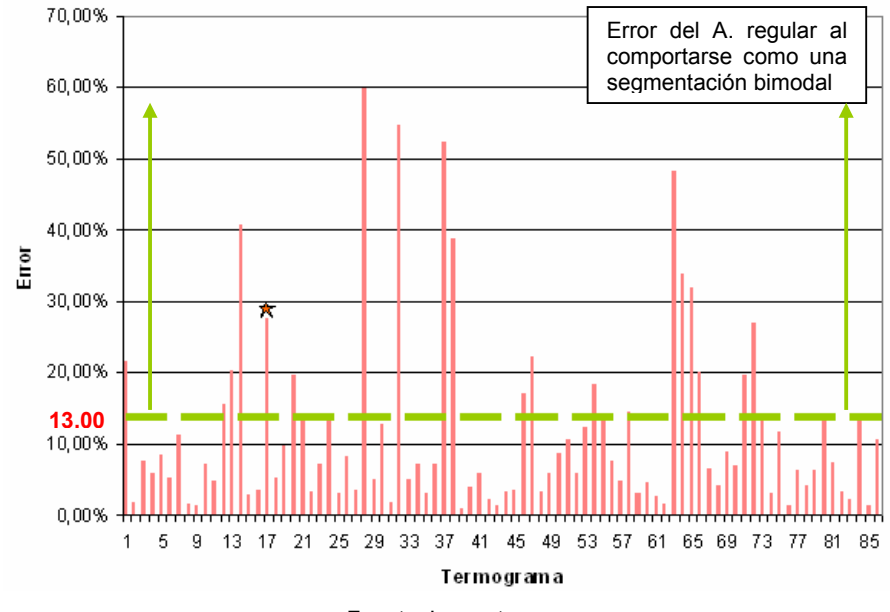

*Figura A.3* Histograma del error de la posición dado por el centroide con el algoritmo acumulativo

-

Fuente: Los autores.

 $16$  Ver anexo A, figura A.3

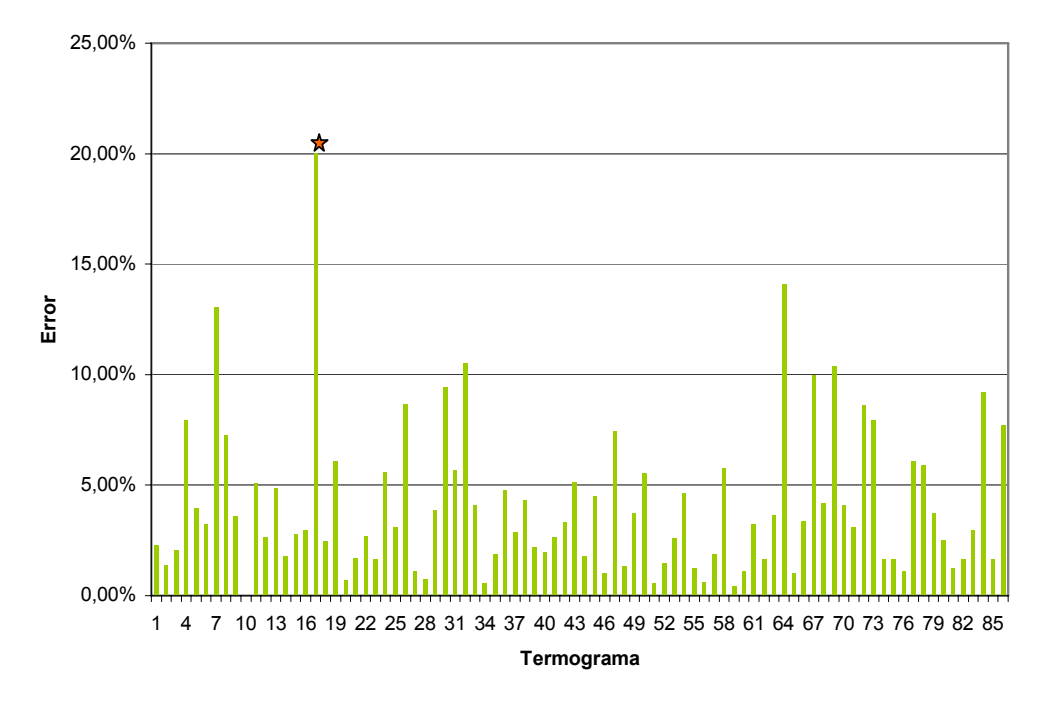

*Figura A.4* Histograma del error de la posición dado por el centroide con el algoritmo morfológico

Fuente: Los autores.

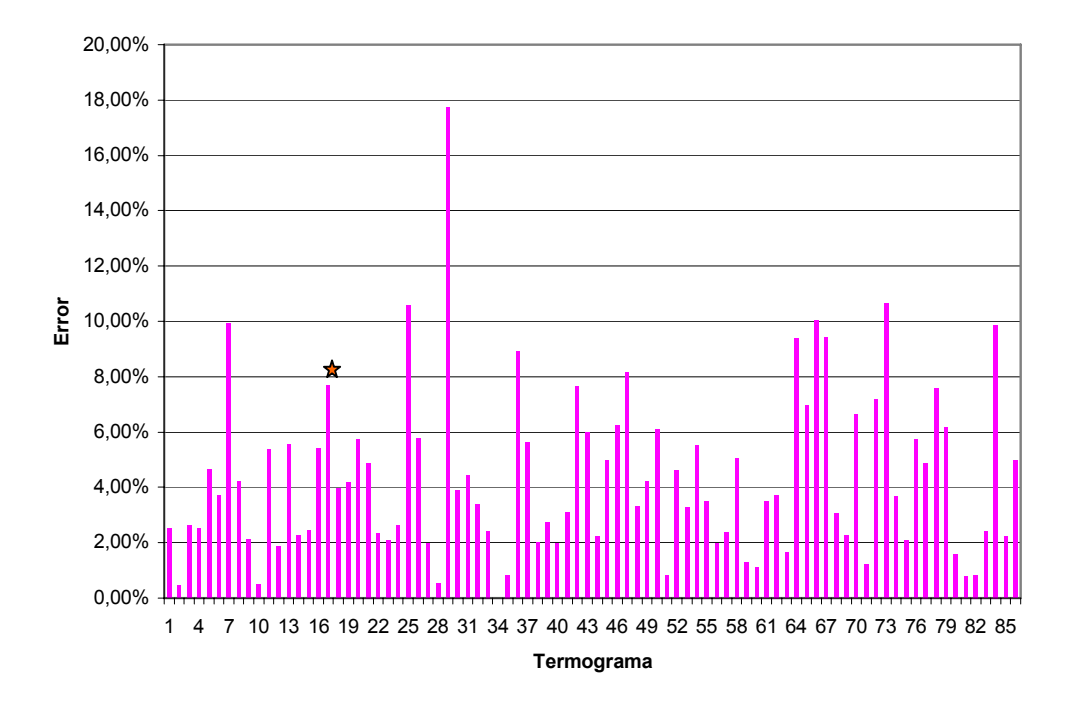

*Figura A.5* Histograma del error de la posición dado por el centroide con el algoritmo del gradiente

Fuente: Los autores.

#### **ANEXO B. METODOLOGÍA PARA LA COMPARACIÓN DE LA POSICIÓN AUTOMÁTICA DEL DEFECTO RESPECTO A LA SUMINISTRADA POR EL TERMÓGRAFO EXPERTO**

#### **B.1 COMPOSICIÓN DEL REPORTE TERMOGRÁFICO**

La tabla B.1 muestra los ítems pertenecientes al reporte de inspección de mantenimiento predictivo en la ESSA generado por el termógrafo experto.

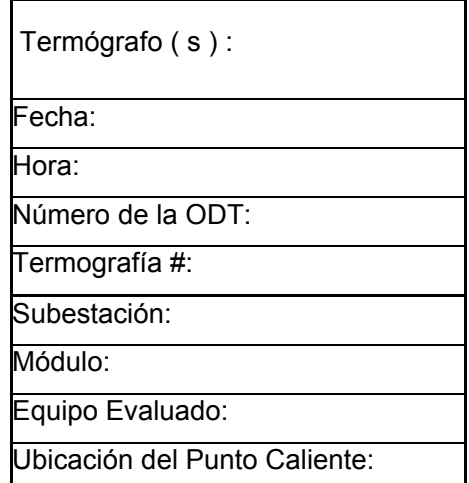

#### Tabla *B.1* **Items del reporte de mantenimiento predictivo**

El reporte también contiene dos imágenes; el termograma generado por el software del fabricante de la cámara (con su respectiva ubicación de la falla) y la imagen real correspondiente, señalando la localización real del defecto (ver figura B.1)

En cada punto de falla localizado, el termógrafo determina la temperatura (con el software del fabricante de la cámara) y lo referencia a otra localidad (preferiblemente cables provenientes al equipo ó alguna parte "sana" del mismo). Esta diferencia de temperatura es el criterio para identificar la acción a seguir según tablas estandarizadas (ver Anexo C).

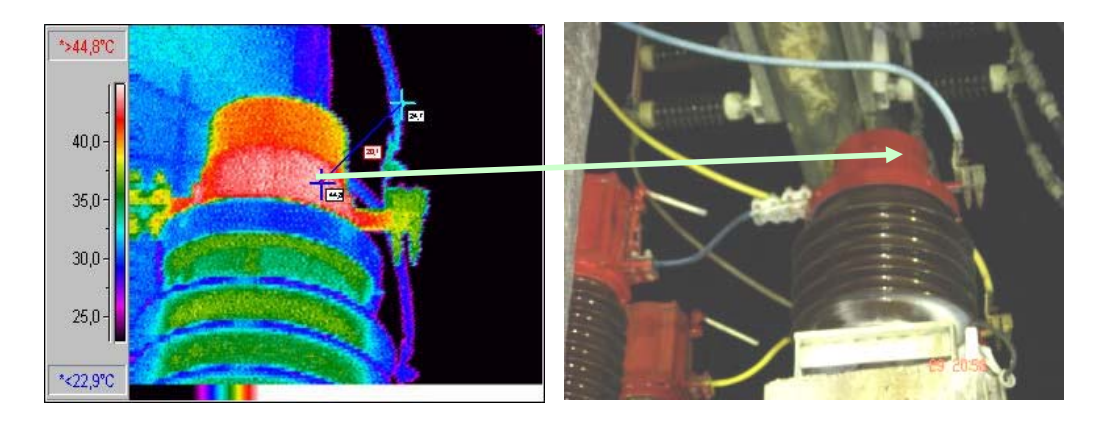

*Figura B.1* Termograma e imagen real del equipo inspeccionado

Fuente: reporte termográfico de la ESSA

### **B.2 MÉTODO DE COMPARACIÓN ENTRE LAS POSICIONES DETECTADAS**

## **B.2.1 CÁLCULO DEL ERROR CUADRÁTICO**

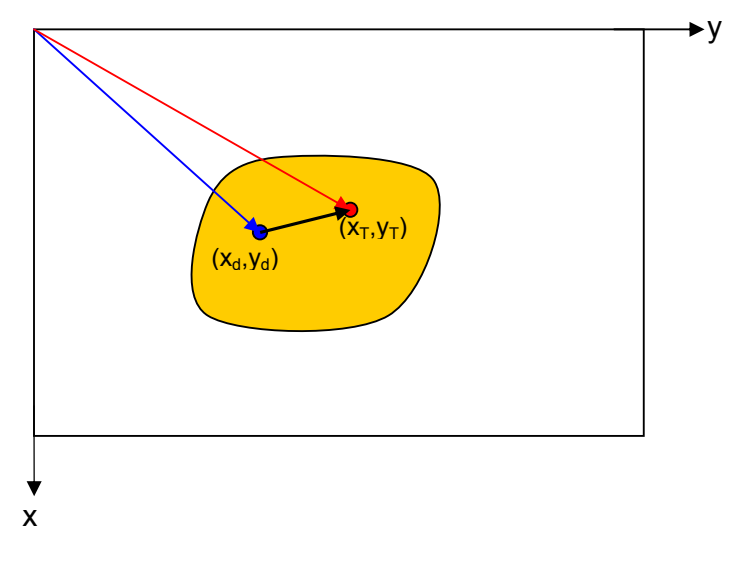

*Figura B.2* Esquema de las posiciones determinadas por un algoritmo y por el termógrafo

Fuente: Los autores

La posición del máximo o del centroide para cada algoritmo  $(x_d,y_d)$  y la posición dada por el termógrafo  $(x_T, y_T)$  se ilustran en la figura B.2. A partir de estas convenciones el error cuadrático se define como:

$$
Error \, cuadrático = \frac{\sqrt{(x_r - x_d)^2 + (y_r - y_d)^2}}{\sqrt{x_r^2 + y_r^2}}
$$
\n(B.1)

## B.2.2 IMPLEMENTACIÓN EN LA INTERFAZ PARA LA DETERMINACIÓN DE LOS ERRORES EN LAS POSICIONES

El termograma añadido en el reporte se encuentra en un formato de archivos gráficos típico (jpeg, png, tif, bmp, etc.) y está distorsionado con respecto al tamaño original del termograma. Afortunadamente, cada reporte es acompañado con un archivo extra; la imagen térmica original (en formato tif) tal y como se muestra en la figura B.3

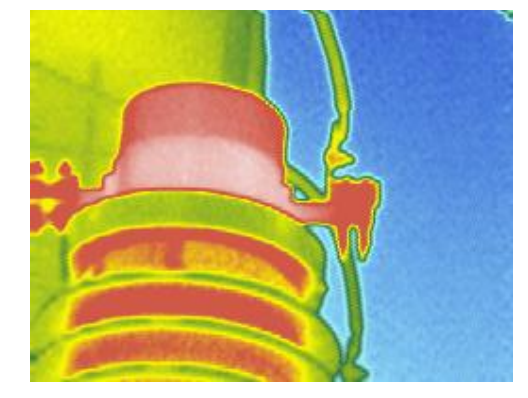

*Figura B.3* Termograma original (sin la barra inferior)

Fuente: Los autores.

El procedimiento para comparar las posiciones exige reformar el termograma modificado del reporte, recortarlo y cambiarle el tamaño a las dimensiones originales (197 x 256 píxeles). De esta forma, el cotejo entre las posiciones ubicadas en cada reporte tiene sentido. Se adapto momentáneamente la interfaz para realizar este proceso de manera simultanea (ver figura B.4).

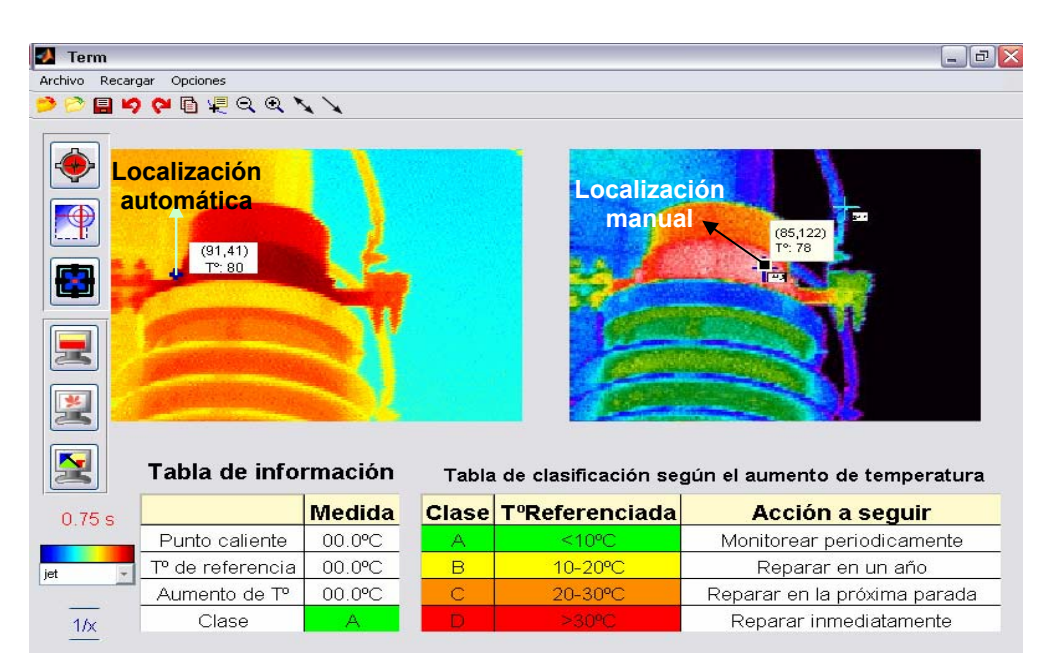

*Figura B.4* Interfaz gráfica adaptada para la comparación entre las posiciones detectadas

Fuente: Los autores.

#### **ANEXO C. TABLA DE LA NORMA NETA ATS**

*Figura C.1* Tabla de la norma neta ATS

#### Thermographic Survey Suggested Actions Based on Temperature Rise

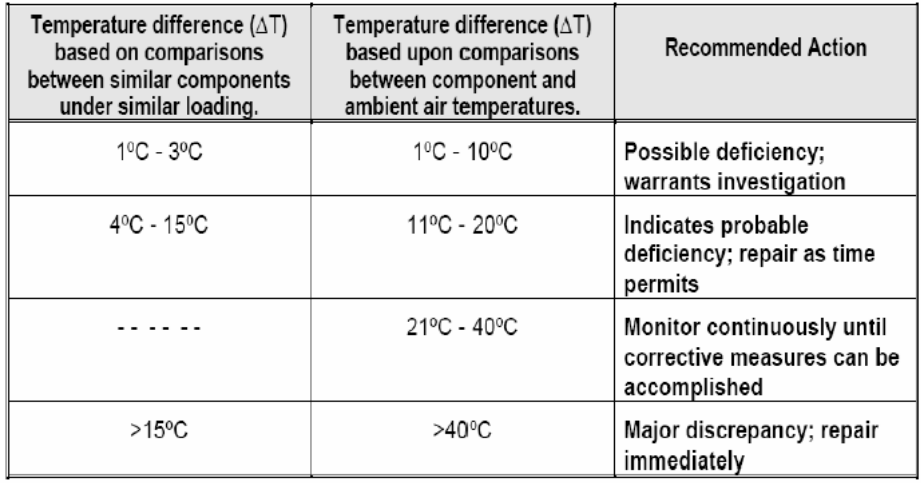

Temperature specifications vary depending on the exact type of equipment. Even in the same class of equipment (i.e., cables) there are various temperature ratings. Heating is generally related to the square of the current; therefore, the load current will have a major impact on AT. In the absence of consensus standards for AT, the values in this table will provide reasonable guidelines.

An alternative method of evaluation is the standards-based temperature rating system as discussed in Section 8.9.2, conducting an IR Thermographic Inspection, Electrical Power Systems Maintenance and Testing, by Paul Gill, PE.

It is a necessary and valid requirement that the person performing the electrical inspection be thoroughly trained and experienced concerning the apparatus and systems being evaluated as well as knowledgeable of thermographic methodology.

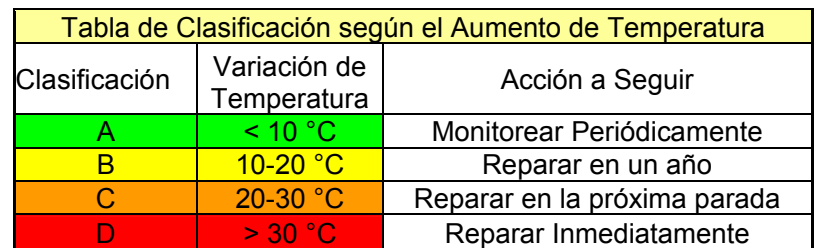

*Tabla C.1* Tabla utilizada por la ESSA para la decisión acerca de la acción a seguir

#### **ANEXO D. PROCESO DE REGISTRO TERMOGRÁFICO, MEDICIÓN DE LA TEMPERATURA**

La medición de la temperatura mediante radiometría, viene directamente de la aplicación de la ley de Planck. La interpretación de este resultado sin embargo, requiere el conocimiento exacto de: 1) la relación entre la señal eléctrica a la salida del radiómetro y de la radiación proveniente del objeto radiante; 2) La correspondencia entre la señal de salida y la escala de temperaturas.

Lo primero es representado mediante la ecuación radiométrica, la cual describe la contribución de cada uno de los elementos en la escena térmica. La segunda es la se obtiene mediante la ecuación de medición, la cual expresa la temperatura en la escala absoluta.

*Ecuación radiométrica:* La medición de temperatura es hecha mediante el empleo de un radiómetro como se observa en la figura D.1, en esta se puede observar la configuración típica de medición en la cual A es el objeto principal al que desea medir la temperatura. Para determinar la ecuación radiométrica se requiere primero especificar los elementos que intervienen en la escena, es aconsejable en primera instancia definir el campo de vista instantáneo del radiómetro. Este campo se conoce con las siglas (IFOV) y es la parte de la escena que se ocupa por los rayos ópticos que contribuyen a la formación de una imagen puntual del objeto. Su valor depende de la capacidad de resolución del sistema óptico, y de la dimensión del sensor, así como del ancho de banda del mismo.

Otra variable a considerar en la ecuación, la constituyen las fuentes de radiación, si no se limita el ángulo de visión solo a lo correspondiente al objeto A, es muy probable que otras fuentes de radiación transfieran energía a la escena. En general el radiómetro captura energía proveniente de las siguientes contribuciones:

- Flujo  $\Phi^4$ , emitido por el objeto A
- Flujo  $\Phi$ , proveniente de una fuente secundaria  $B_1$ , observando al objeto A como transparente
- Flujo  $\Phi'$ , a partir de una fuente secundaria  $B_2$  por la reflexión en el objeto A

• Flujo  $\Phi^a$ , emitido por radiación térmica a partir de una capa gaseosa (atmósfera) entre A y en frente de la lente del radiómetro (cámara )

Note que la capa gaseosa es disipa todos los flujos antes mencionados debido a que estos deben pasar por dicha capa hacia el radiómetro.

Este examen muestra por completo la situación real, la cual es aparentemente simple; simultáneamente se tiene:

- Cuerpos que actúan como cuerpos negros, o cuerpos grises, o bien como fuentes selectivas
- Algunos fenómenos de absorción, emisión, transmisión y reflexión

Las leyes físicas necesarias para el desarrollo se expusieron en el marco teórico previo a esta sección final del capitulo.

Para obtener la expresión de la radiación incidente, se debe considerar el caso donde el objeto A es grande en comparación con el campo de vista del radiómetro. Por simplicidad se asume que el objeto es opaco ( $\Phi^t = 0$ ), pero sujeto a la radiación ambiente. El efecto de la atmósfera es en una primera aproximación la disminución de la radiación emitida y reflejada por el objeto A, y en segunda instancia, la radiación emitida por las capas de aire entre el objeto A y el sistema de registro. Se aproxima también el este registro a casos donde no existe turbulencia y donde la dispersión de la radiación emitida por otras fuentes diferentes de A es despreciable.

En el frente del sistema de registro, la radiación incidente a lo largo de la dirección r es representada mediante la siguiente expresión:

$$
[R_{TA} + R_{TMA}]^* \tau_{MA} + R_{TAT}
$$

*Figura D.1* Situación típica en proceso de medición de temperatura

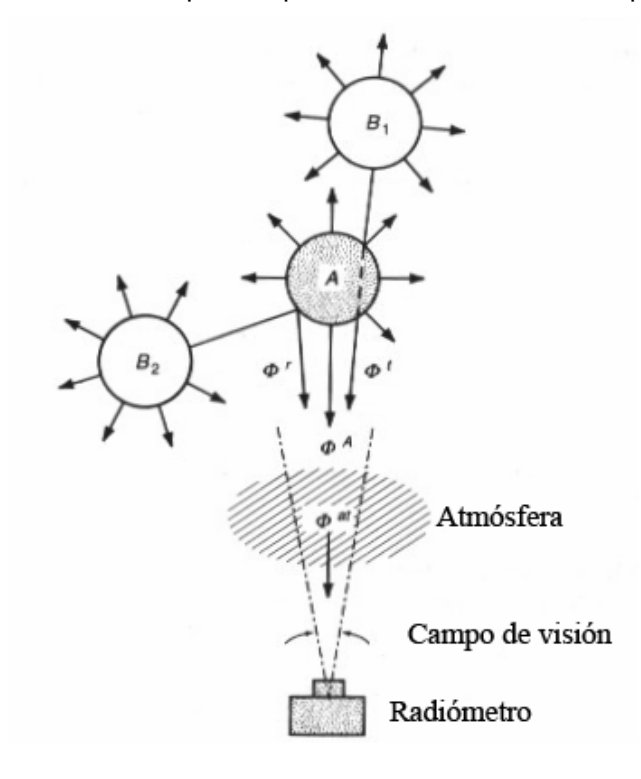

Fuente: [14] Joseph Caniou, "Passive Infrared Detection", Kluwer Academia Publishers, Boston 1999.

Donde:

- *R*<sub>TA</sub> Radiación Térmica del Objeto A
- *RTMA* Radiación Térmica del Medio Ambiente
- $\tau_{\tau_A}$  Transmisión Atmosférica
- *RTAT* Radiación Térmica de la Atmósfera

Lo antes mencionado se puede simplificar mediante la siguiente expresión:

$$
L_{\lambda}(\lambda, T_{A}) = \left\{ \varepsilon(\lambda) L_{\lambda}^{o}(\lambda, T_{A}) + [1 - \varepsilon(\lambda)] L_{\lambda}^{o}(\lambda, T_{bk}) \right\} \tau(\lambda, z) + [1 - \tau(\lambda, z)] L_{\lambda}^{o}(\lambda, T_{at})
$$

Si se desea la respuesta del radiómetro, es decir la variación de la señal eléctrica, como función de la radiance, expresada en la última ecuación, se debe expresar mediante la ecuación radiométrica, la cual se muestra a continuación:

$$
V = \int_{\Phi} \mathfrak{R}(\Phi, \lambda) d\Phi
$$

Y conociendo que  $d\Phi = L_{\lambda}(\lambda, T_A)G d\lambda$ ; donde  $L_{\lambda}(\lambda, T_A)$  es la radiance de entrada al sistema de registro ó radiómetro.

$$
V = G \int_{\lambda_1}^{\lambda_2} \Re(\Phi, \lambda) L_{\lambda}(\lambda, T_A) d\lambda
$$

Es importante resaltar que se debe realizar un proceso de calibración del sistema, con el fin de eliminar características subjetivas de cada registro como las extensiones geométricas; este resultado se expresa mediante la ecuación de medida la cual se presenta a continuación:

$$
\frac{V}{V_{cal}} = \frac{\int_{\lambda_1}^{\lambda_2} \Re(\lambda)L_{\lambda}(\lambda, T_A)d\lambda}{\int_{\lambda_1}^{\lambda_2} \Re(\lambda)L_{\lambda}(\lambda, T_{cal})d\lambda}
$$

Con la señal calculada mediante ajuste, se obtiene  $L_{\lambda}(\lambda, T_{A})$  y con ello  $L^c{}_{\lambda}(\lambda, T_{A})$ , el procedimiento de conversión de esta última a temperatura obedecería a una inversión de la ley de Planck, este proceso se realizo y se obtuvo el siguiente resultado:

$$
\frac{\Delta T}{T} = \frac{\lambda T}{c_2} \left[ 1 - e^{-\frac{c_2}{\lambda T}} \right] \frac{\Delta L}{L}
$$

Donde,  $c_2$  = 1,44x 10<sup>-2</sup> m.K es la constante secundaria.

De esta forma es aproximadamente el proceso de registro termográfico que se desarrolla desde el objeto radiante hasta el sistema de registro teniendo en cuenta el efecto de la atmósfera.